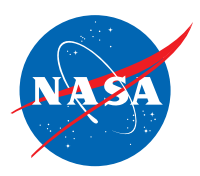

# Educator Guide

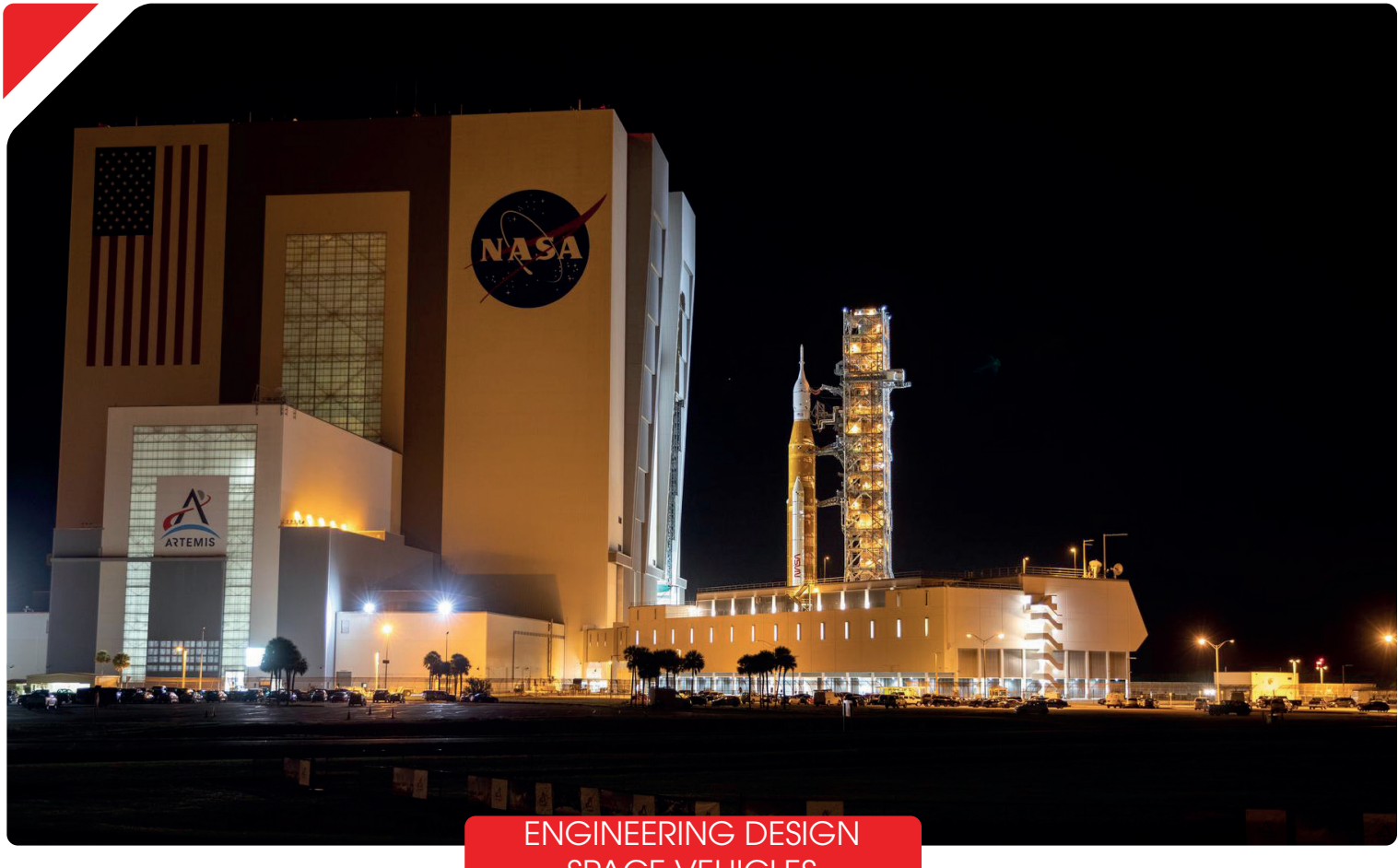

SPACE VEHICLES

# Next Gen STEM – Moon

For more about Next Gen STEM visit <https://www.nasa.gov/stem/moon>

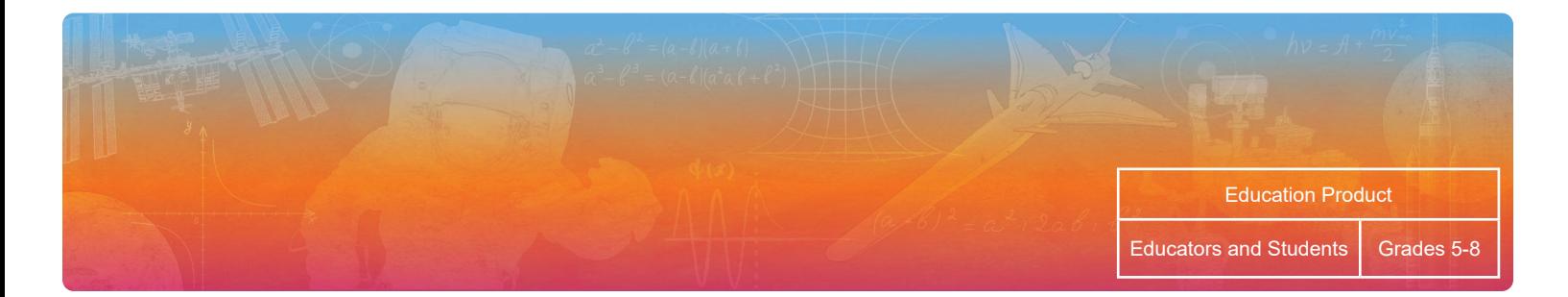

## **Contents**

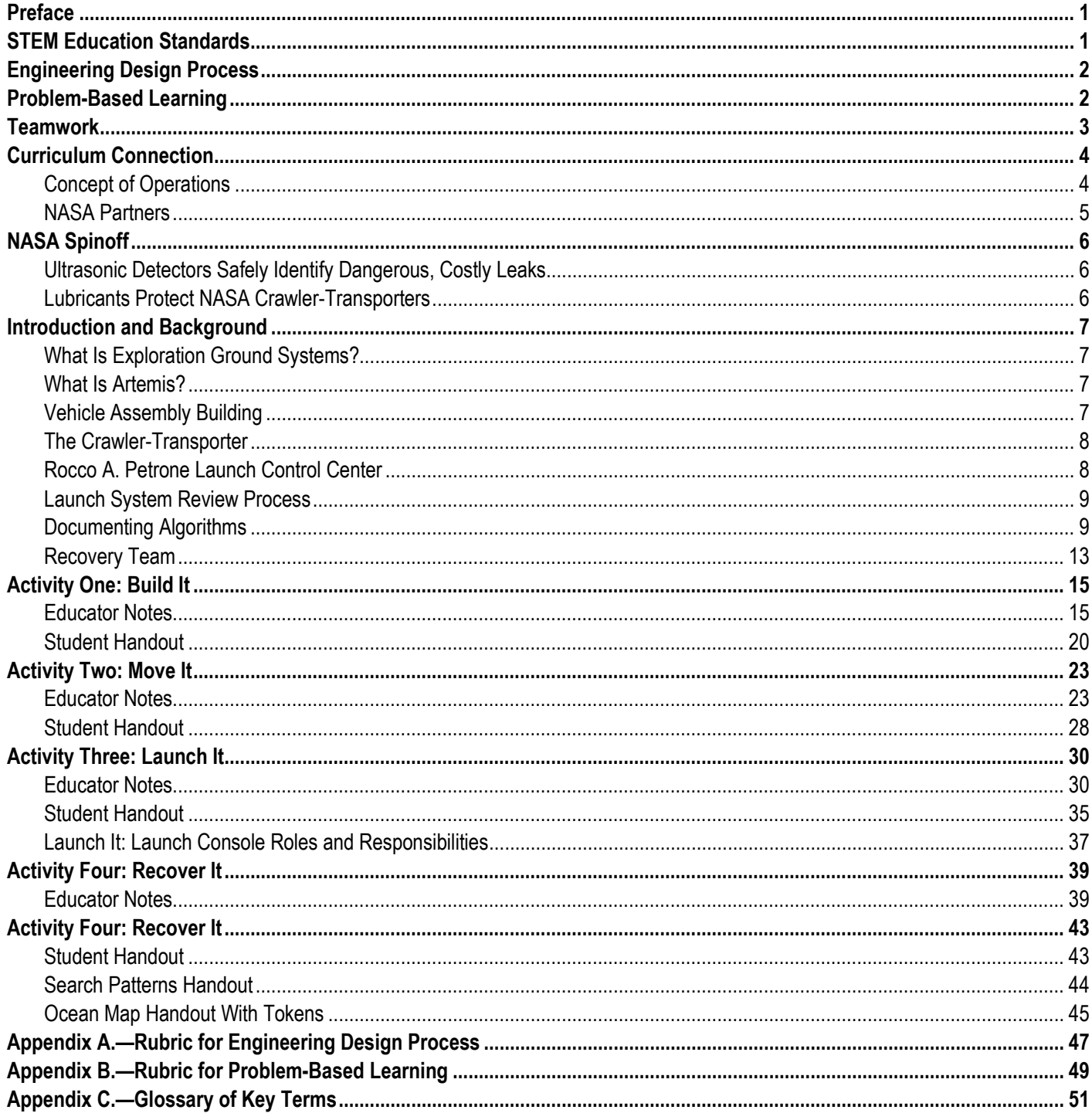

## <span id="page-4-0"></span>**Preface**

 *Build, Launch, Recover* was published by NASA's Office of STEM Engagement as part of a series of educator guides to help middle informal education settings as well as by families for individual use. Each activity is aligned to national standards for science, school students reach their potential to join the next-generation STEM workforce. The activities can be used in both formal and technology, engineering, and mathematics (STEM), and the NASA messaging is current as of May 2022.

## <span id="page-4-1"></span>**STEM Education Standards**

Standards (NGSS) middle school disciplinary core ideas. The four focus areas for technology were adapted from the International [Society for Technology in Education \(ISTE\)](https://www.iste.org/standards/for-students) and the [Computer Science Teachers Association](https://csteachers.org/Page/standards) (CSTA) standards for students. The engineering practices. The four focus areas for mathematics were adapted from the Common Core State Standards (CCSS) for Math middle school content standards by domain. The STEM disciplines matrix shown below aligns each activity in this module to standards for teaching STEM according to four [primary focus areas within each discipline. The four focus areas for science were adapted from the Next Generation Science](https://www.nextgenscience.org/)  four focus areas for engineering were adapted from the [National Science Teaching Association \(NSTA\) and NGSS](https://ngss.nsta.org/PracticesFull.aspx) science and

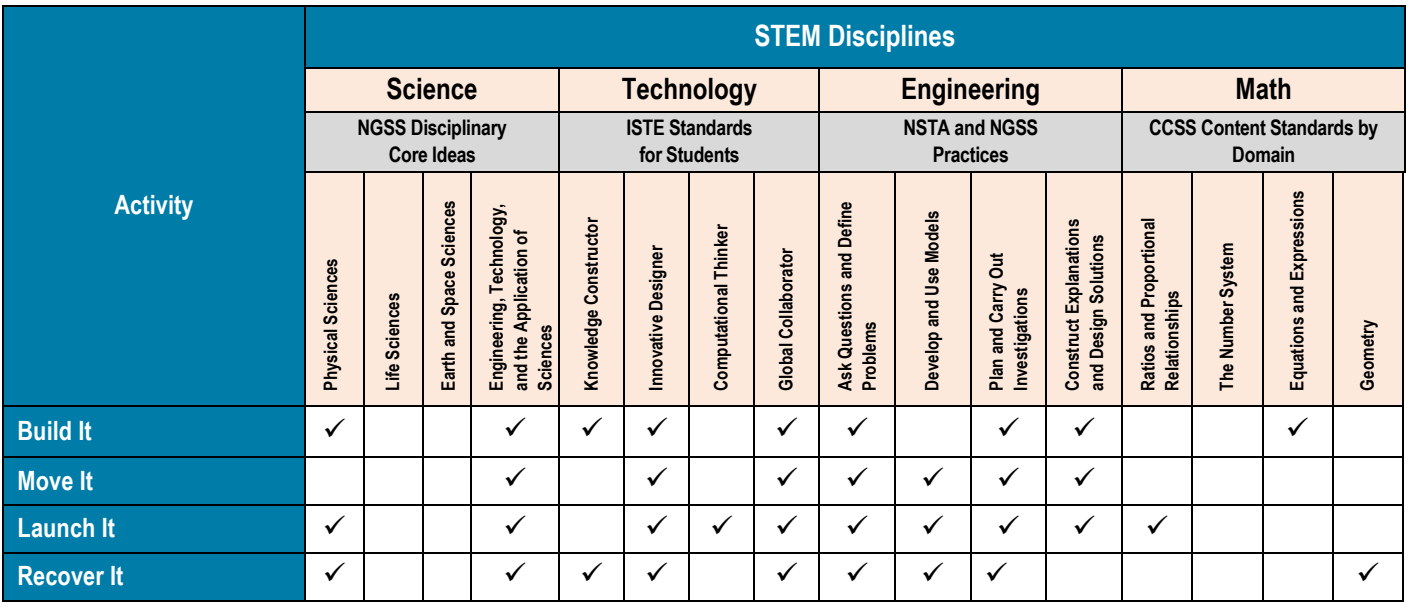

## <span id="page-5-0"></span>**Engineering Design Process**

 The engineering design process (EDP) is crucial to mission success at NASA. The EDP is an iterative process involving a series of steps that engineers use to guide them as they solve problems. Students can use the seven steps outlined below for many of the activities in this guide. Learn more about the EDP with NASA's Educator Professional Development Collaborative at [https://www.txstate-epdc.net/models-of-the-engineering-design-process/.](https://www.txstate-epdc.net/models-of-the-engineering-design-process/)

- 1. **Ask**: Identify the problem, the requirements that must be met, and the constraints that must be considered.
- 2. **Imagine**: Brainstorm solutions and research what others have done in the past.
- 3. **Plan**: Select and sketch a design.
- 4. **Create**: Build a model or a prototype.
- 5. **Test**: Evaluate solutions by testing and collecting data.
- 6. **Improve**: Refine the design.
- 7. **Share**: Communicate and discuss the process and solutions as a group.

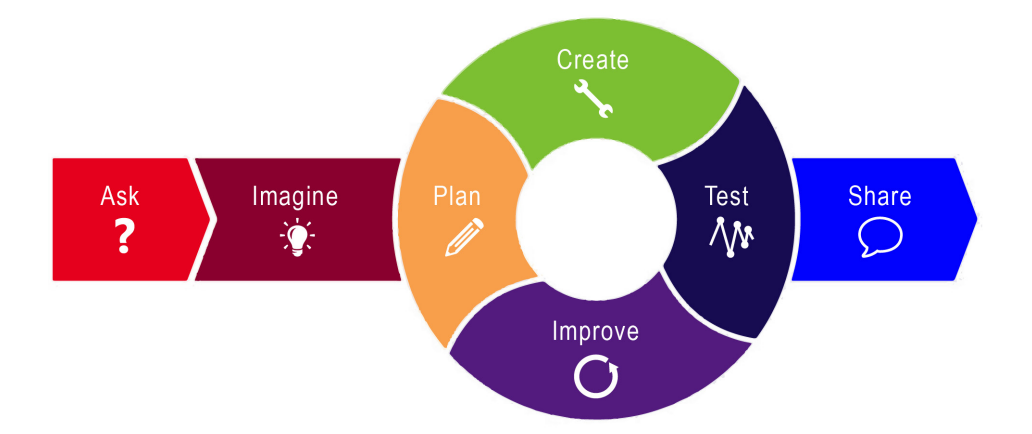

## <span id="page-5-1"></span>**Problem-Based Learning**

- 1. **Meet the Problem**: Identify the problem, introduce new vocabulary, and discuss previous experiences with the problem.
- 2. **Explore Knowns and Unknowns**: Use resources to explore the knowns and unknowns.
- 3. **Generate Possible Solutions:** Brainstorm possible solutions based on resources and prior experience with the problem.
- 4. **Consider Consequences**: Examine the pros and cons of each solution to determine a viable solution.
- 5. **Present Findings**: Communicate and discuss the process and solutions as a team.

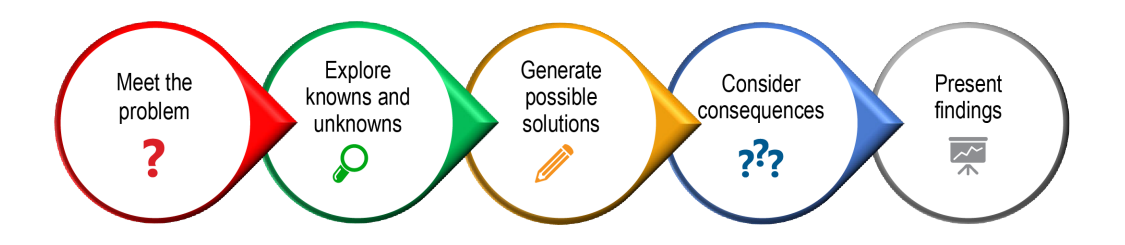

## <span id="page-6-0"></span>**Teamwork**

 these activities. If one student does all the building, the other students may be very bored during the building process. If one student is the leader, other students may not have a chance to share their ideas. Here are some possible roles that students can take: Everyone is a scientist and an engineer! It is important that everyone on the team be able to participate and contribute throughout

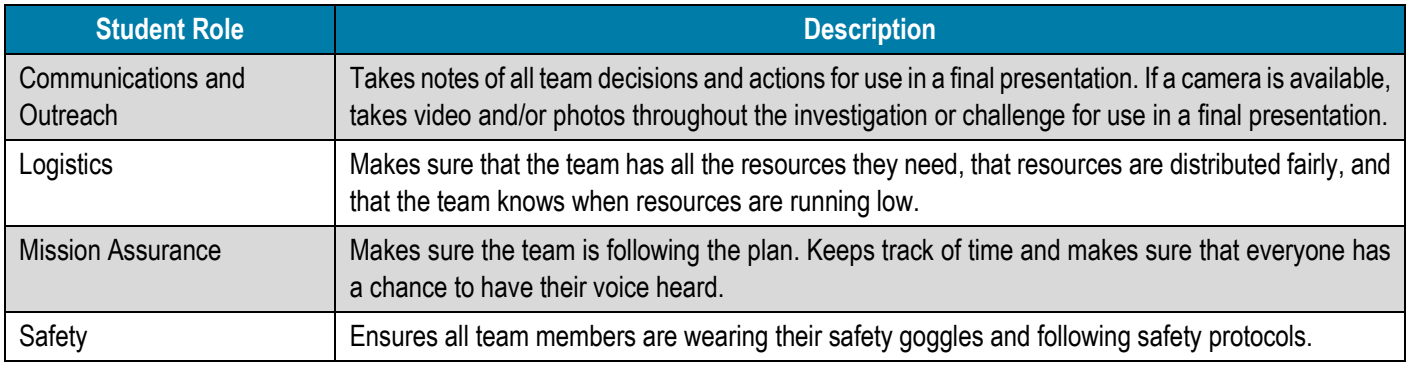

## <span id="page-7-0"></span>**Curriculum Connection**

 In this module, students will take on the roles of scientists and engineers from NASA's Exploration Ground Systems (EGS) team and the Orion Recovery Team. EGS was established to develop and operate the systems and facilities necessary to process and launch rockets and spacecraft during assembly, transport, and launch. The EGS motto is "Build, Launch, Recover," so it was only natural to use these words as the title for this module. Each activity encourages collaborative teamwork to apply the engineering design process or problem-based learning techniques to Build, Launch, Move, and Recover. Each activity suggests a variety of additional resources videos, articles, extension activities, websites, and more—to help encourage the educator and students to immerse themselves in being a part of the EGS teams and facilities.

## <span id="page-7-1"></span>**Concept of Operations**

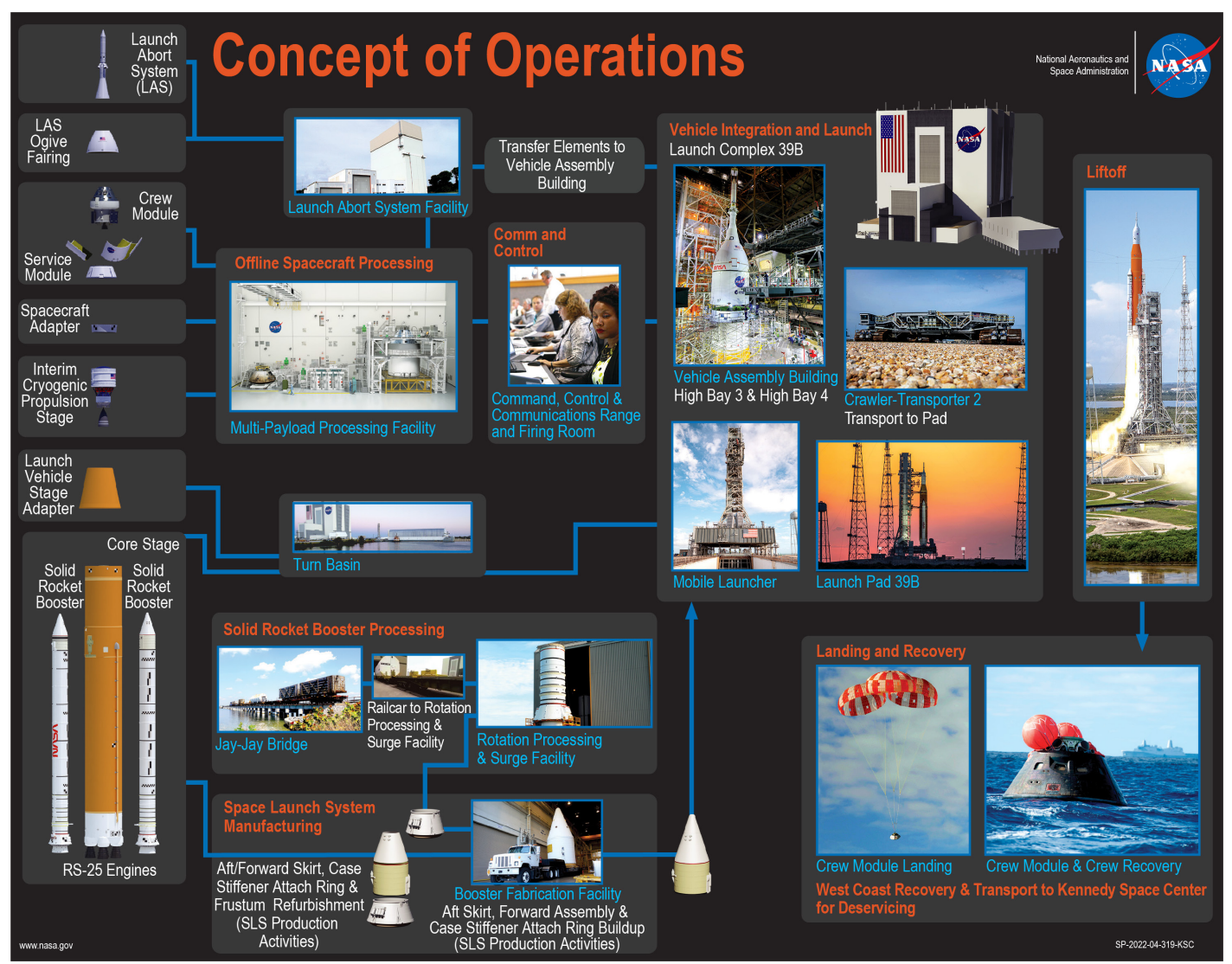

This Exploration Ground Systems Concept of Operations lithograph is a visual overview of the intricate processes required to build, move, launch, and recover Artemis mission components. (NASA[; https://www.nasa.gov/sites/default/files/atoms/files/lg-2022-04-319-ksc\\_egs\\_concept\\_of\\_operations\\_lithograph.pdf\)](https://www.nasa.gov/sites/default/files/atoms/files/lg-2022-04-319-ksc_egs_concept_of_operations_lithograph.pdf) 

#### <span id="page-8-0"></span>**NASA Partners**

**O** Blue-Orion Green-Miscellaneous

 Since the Artemis program's inception, every state in America has made a contribution to its success, with companies hard at work building the systems to support missions to the Moon, Mars, and beyond. These missions are critical to the space economy, fueling new industries and technologies, supporting job growth, and furthering the demand for a highly skilled workforce. The following map shows some of the locations of NASA's many Artemis partners. Link: www.nasa.gov/content/artemis-partners on innovations that will help establish a sustainable human presence on the Moon. Men and women across America and Europe are

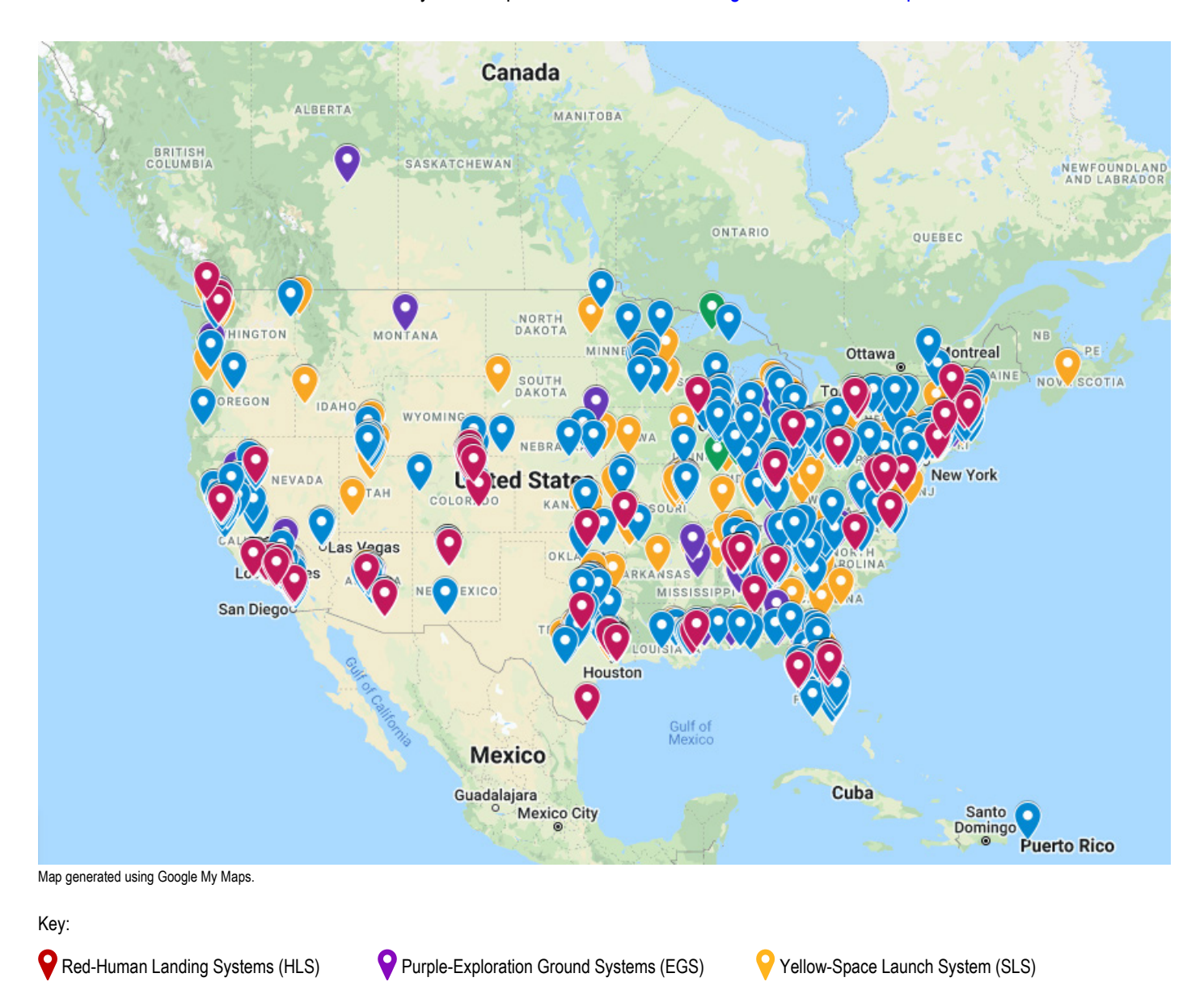

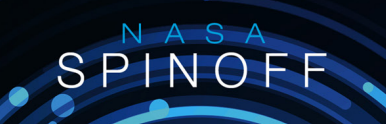

<span id="page-9-0"></span> NASA "spinoffs" are NASA technologies that benefit life on Earth in the form of commercial products. NASA technology has resulted in more than 2,000 spinoff products since 1976. There is more space in our lives than we could ever imagine! The following examples illustrate how NASA works with companies to develop problem-solving technologies.

### <span id="page-9-1"></span>**Ultrasonic Detectors Safely Identify Dangerous, Costly Leaks**

 safe to fly. To help locate the existing leaks and check for others, Kennedy Space Center engineers used portable ultrasonic detectors to scan the fuel systems. NASA engineers employed UE Systems Inc. detectors to examine the shuttle fuel tanks and solid rocket boosters, but they encountered difficulty with the devices' limited range—certain areas of the shuttle proved difficult or unsafe to scan up close. In 1990, NASA grounded its space shuttle fleet when leaks were detected in the hydrogen fuel systems of Atlantis and Columbia. The leaks had to be identified and fixed before the shuttles could be considered To remedy the problem, the NASA engineers created a long-range attachment for the detectors. Read more about this spinoff at [https://spinoff.nasa.gov/Spinoff2012/ps\\_1.html.](https://spinoff.nasa.gov/Spinoff2012/ps_1.html) UE Systems Inc. detectors use

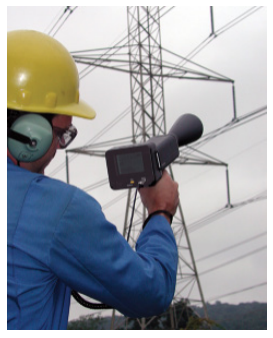

licensed NASA technology to

### <span id="page-9-2"></span>**Lubricants Protect NASA Crawler-Transporters** stated and the stately scan for electrical and compressed air leaks.

 weeks, Sun Coast Chemicals produced the solution. This new Crawler Track Lube," was a success—first in trial tests and then this spinoff a[t https://spinoff.nasa.gov/Spinoff2007/ch\\_5.html.](https://spinoff.nasa.gov/Spinoff2007/ch_5.html) A crawler-transporter enters the Vehicle Assembly Building at NASA's In 1994, NASA sought a new type of lubricant that would be safe for the environment and would help "grease the wheels" for the meticulous 1-mph, 4.2-mile trek of the shuttle-bearing launcher platform to the launch pad aboard one of NASA's massive crawlertransporters. To develop a special lubricant that could meet the stringent requirements for shuttle transport, NASA and Lockheed Martin Space Operations looked to Sun Coast Chemicals of Daytona Inc. (now known as the X–1R Corporation). In a matter of biodegradable, high-performance lubricant, dubbed the "X–1R when applied directly to the crawler-transporter. Read more about

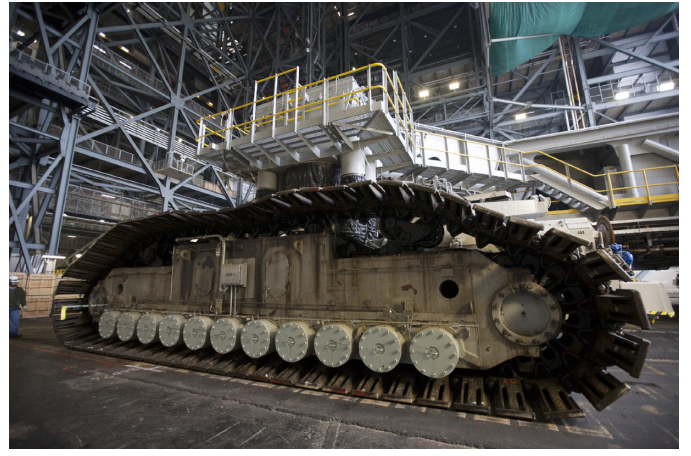

Kennedy Space Center in Florida. (NASA/Kim Shiflett)

#### Next Gen STEM | 7

## <span id="page-10-0"></span> **Introduction and Background**

#### <span id="page-10-1"></span>**What Is Exploration Ground Systems?**

 was established to develop and operate the systems and facilities necessary to process and handle several different kinds of spacecraft and rockets—both Government and commercial. Exploration Ground Systems (EGS) is based at NASA's Kennedy Space Center in Florida. EGS launch rockets and spacecraft during assembly, transport, and launch. EGS's mission is to transform the center from a historically Government-only launch complex to a spaceport that can

#### <span id="page-10-2"></span>**What Is Artemis?**

With Artemis missions, NASA will land the first woman and first person of color on the Moon, using innovative technologies to explore more of the lunar surface than ever before. NASA will collaborate with commercial and international partners and establish the first long-term presence on the Moon. NASA's scientists and engineers will use what they learn on and around the Moon to take the next giant leap: sending the first astronauts to Mars.

#### <span id="page-10-3"></span>**Vehicle Assembly Building**

 The Vehicle Assembly Building (VAB) is one of NASA's most iconic structures and is recognized across the world. It has served as the final assembly point for the Apollo/Saturn V Moon rocket, the space shuttle, and, most recently, the Space Launch System (SLS) rocket. The VAB also serves as the central hub of NASA's multi-user spaceport, located has the infrastructure to prepare them for their missions.<br>NASA's Space Launch System rocket rolls out of the Vehicle Assembly at the Kennedy Space Center. No matter the destination of the rockets and spacecraft, whether it be low Earth orbit or deep space, the VAB

The VAB was originally constructed for the assembly of the

 Apollo/Saturn V rocket, the largest rocket at the time. Construction was completed in 1966. The VAB is located 3.5 miles from launch pad 39A and 4.2 miles from launch pad 39B.

 The tallest areas of the VAB are called high bays. There are four high bays in the VAB, two on the east side of the building and two on the west. Each high bay has a 456-foot-high door, enabling components of a rocket to be stacked vertically inside the high bay high bay is connected in the middle by a transfer aisle, which allows massive components and equipment to be rolled into the building and lifted by cranes into position within the high bays. There are a total of five overhead cranes inside the building, two of which are and then rolled out to the launch pad. These doors are the highest in the world, taking 45 minutes to completely open or close. Each capable of lifting 325 tons—the weight of 47 full-grown African elephants! Controlled by operators in cabs located near the VAB ceiling, the cranes are precise enough to lower an object onto an egg without cracking it!

 The building itself is one of the largest in the world by area, covering 8 acres. It is 525 feet tall, which means the 305-foot Statue of Liberty could easily stand inside. The 209-foot-long American flag on the side of the building, originally painted in 1976 in celebration of the nation's bicentennial, is the largest painted American flag in the world.

 The VAB was upgraded after the retirement of the shuttle program to increase its capability to house various types and sizes of rockets in order to support a truly modern 21st-century launch complex. The first activity in this guide uses the VAB as its inspiration, specifically the giant cranes housed within its walls that lift the heavy rockets into their places inside the high bays. Students will be challenged to modify a crane system to lift and stack sections of rocket fuselages, just like engineers who work inside the VAB.

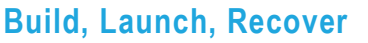

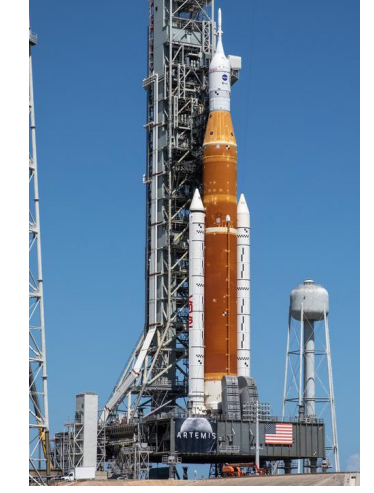

NASA's Space Launch System rocket stands atop the mobile launcher at NASA's Kennedy Space Center. (NASA)

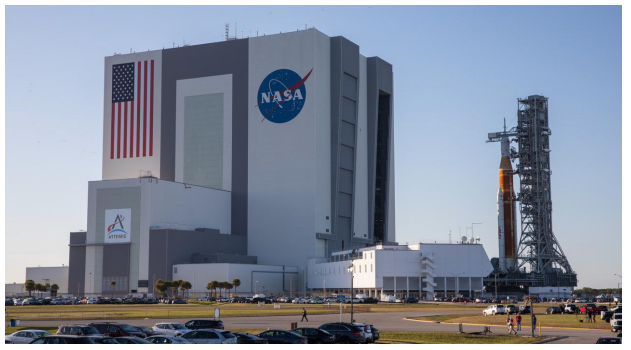

Building on its journey to the launch pad. (NASA/Kim Shiflett)

### <span id="page-11-0"></span>**The Crawler-Transporter**

 recently used one of the crawler-transporters to transport the SLS from the VAB to the launch pad for a wet dress rehearsal. The wet dress rehearsal is very important because it is the last major test of the SLS. One of NASA's two massive crawler-transporters will play a pivotal role in helping the Agency achieve its goal of going back to the Moon. NASA

 Each crawler can carry more than 18 million pounds and is large enough various speeds based on load, environment, and other factors. The crawler carrying the SLS to the launch pad will travel slower than 1 mph. to fit a baseball diamond on top of its platform. The crawlers move at

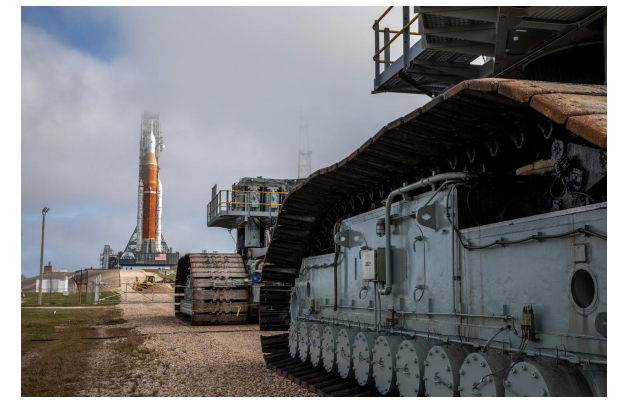

View of Artemis I rocket as seen from the foot of the crawler that carried it from the Vehicle Assembly Building. (NASA)

The crawlers have been in use since 1965 but have undergone numerous upgrades in preparation for NASA's new missions. Each crawler's four

 continuous tracks—the parts that allow the crawlers to move—have been modified and strengthened with structural reinforcements. a redesigned braking system; rebuilt gearboxes; replacement of electronics, cables, tubing, and hydraulic components; and cleaning Alternating-current (AC) power generators have been replaced on both crawlers to increase available power. Other modifications include redesigned roller bearings; jacking, equalization, and leveling (JEL) cylinders to increase load-carrying capacity and reliability; of fuel tanks and hydraulic systems.

 How does this massive vehicle work? Each crawler is able to raise and lower its sides and corners independently and is designed to roll underneath the mobile launcher in the VAB, pick it up, and steadily carry it 4.2 miles to launch pad 39B. The crawler uses its JEL system to keep the mobile launcher level all the way to the top of the pyramid-sloped launch pad, where it sets the platform in place so the SLS can lift off safely.

### <span id="page-11-1"></span>**Rocco A. Petrone Launch Control Center**

 1967 in support of NASA's Apollo Program. It subsequently supported NASA's Space Shuttle Program and has now been updated and renovated to support NASA's Artemis missions. The RAP LCC The Rocco A. Petrone Launch Control Center (RAP LCC) was built in comprises several control rooms, known as firing rooms, where countdown and launch operations are supervised and commanded.

 The RAP LCC uses complex software that links launch team operators either in processing areas such as the VAB and the mobile launcher or communicate with astronauts inside Orion and with the Air Force inside the main firing room to the SLS rocket and Orion spacecraft at Launch Complex 39B. The software allows controllers to Eastern Range and other NASA control centers.

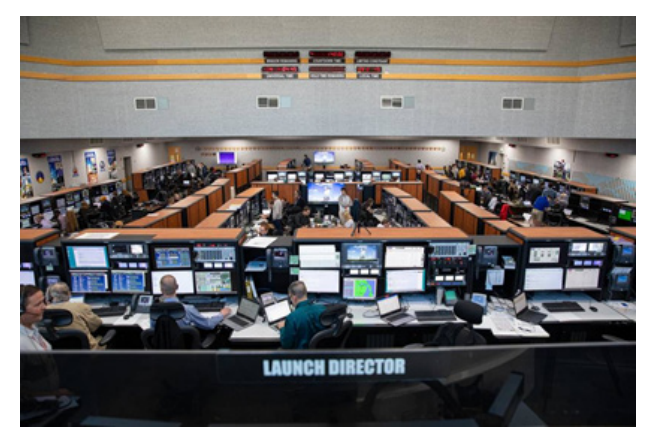

 the Launch Control Center's Firing Room 1 at NASA's The Artemis I launch team participates in a countdown simulation inside Kennedy Space Center. (NASA/Kim Shiflett)

 new software to be developed for NASA since the Space Shuttle Program was retired in 2011. It represents a suite of advanced advantage of modern computers, servers, and information technology to provide a faster, safer, and more reliable network than as The RAP LCC will use new processing and launch software called the Launch Control System (LCS). The LCS software is the first software tailored to the unique needs of both the SLS rocket and the Orion spacecraft. The new software is designed to take used in the past. The software is also designed to be upgradable and adaptable to the launcher and spacecraft as they are flown in different configurations and in increasingly advanced versions.

Before any NASA program or project begins, there is a common systems engineering process in place. The NASA Systems [Engineering Handbook \(](https://www.nasa.gov/sites/default/files/atoms/files/nasa_systems_engineering_handbook_0.pdf)[https://www.nasa.gov/seh/2-fundamentals\)](https://www.nasa.gov/seh/2-fundamentals) [describes systems engineering best practices that are](https://www.nasa.gov/sites/default/files/atoms/files/nasa_systems_engineering_handbook_0.pdf)  incorporated in the development and implementation of large and small NASA programs and projects. This is NASA's "go-to"

 document before, during, and after NASA missions and projects. The engineering of NASA systems requires a systematic and disciplined set of processes that are applied recursively and iteratively for the design, development, operation, maintenance, and closeout of systems throughout the life cycle of the programs and projects.

#### <span id="page-12-0"></span>**Launch System Review Process**

 In Activity Three, Launch It, students will gain insight into the "ins and outs" of launch protocols and become the personnel involved in various aspects of a rocket launch. They will work as a team to go through an actual launch simulation and make sure their protocol is accurate and reliable. The following review processes are part of a typical launch design and can serve as a helpful protocol [example for students. This list has been adapted from NASA's Student Launch challenge \(https://www.nasa.gov/stem/studentlaunch/](https://www.nasa.gov/stem/studentlaunch/home/index.html)  home/index.html).

 will meet all requirements, has a high probability of meeting the mission objectives, and can be safely constructed, tested, launched, **Preliminary Design Review (PDR).** The purpose of this review is to convince the NASA Review Panel that the preliminary design and recovered.

 shows that the technical effort is on track to complete mission operations in order to meet overall performance requirements within **Critical Design Review (CDR).** The CDR is a review of the final design of the launch vehicle and payload system. It demonstrates that the maturity of the design is appropriate to support proceeding to full-scale fabrication, assembly, and integration. The CDR the identified cost, schedule, and technical performance constraints.

 overall system (all projects working together) for a safe and successful launch and for subsequent flight operations of the as-built rocket and payload system. It also ensures that all flight hardware, software, personnel, and procedures are operationally ready. **Flight Readiness Review (FRR).** The FRR examines tests, demonstrations, analyses, and audits that determine readiness of the

 assessed for structural and electrical integrity as well as safety concerns. **Launch Readiness Review (LRR).** All rockets and payloads undergo a detailed, deconstructive, hands-on inspection. Rockets are

**Post-Launch Assessment Review (PLAR).** The PLAR is an assessment of system in-flight performance.

 **Safety and Mission Success Review (SMSR**)**.** After several iterations of PDR, LRR, and PLAR, the SMSR provides the knowledge, concur in upcoming program decisions to proceed with a launch or significant flight activity. This is the final step to certify their design before testing with a real rocket. visibility, and understanding necessary for senior safety, engineering, and health and medical management to either concur or non-

 **Debrief**. A debrief is a data-gathering process that should be done at the end of a launch. The data give insight into what worked and what did not work and what was learned from the process, along with any recommendations for additional testing or improvements to design.

#### <span id="page-12-1"></span>**Documenting Algorithms**

 written down for future use so that steps do not get skipped or performed in the wrong order. In Activity Three (Launch It) and Activity Figuring out the best method or set of methods for accomplishing a task is only half the battle. The procedure, or *algorithm*, must be Four (Recover It), students will use a variety of methods to document algorithms.

The simplest way to document algorithms is to write the procedure as a list of steps. For example:

- 1. Put on socks.
- 2. Put on shoes.
- 3. Tie shoes.

 However, simple lists like these often run into problems when exceptions occur. What if the shoes have hook-and-loop straps or zippers instead of laces? Once such possibilities are taken into consideration, step 3 might look like this:

- 3. Pick one of the options below, depending on what kind of shoes you have:
	- a. Laces: Tie the shoes.
	- b. Zippers: Zip up the shoes.
	- c. Hook-and-loop: Fasten the hook straps to the loop straps.
	- d. Slip-ons: No action needed; you are done.

 are easy to draw because they are just rectangles and lines, but they can get very big for complex situations, and they do not To better illustrate complex algorithms, two kinds of graphic organizers are commonly used: *decision trees* and *flowcharts*. A decision tree is structured so that one "branch" or the other is followed depending on how each yes-or-no question is answered. Decision trees "backtrack" very well. In the following example, a decision tree shows where a student needs to go next, depending on how the questions are answered.

 Flowcharts are similar to decision trees, but they allow for "loops," or answers beyond yes and no. Flowcharts can include many shapes, but the most important three are (1) ovals to represent start or end, (2) diamonds to represent choices or questions, and (3) rectangles to represent actions. In the following example, a flowchart is used to convey test-taking instructions.

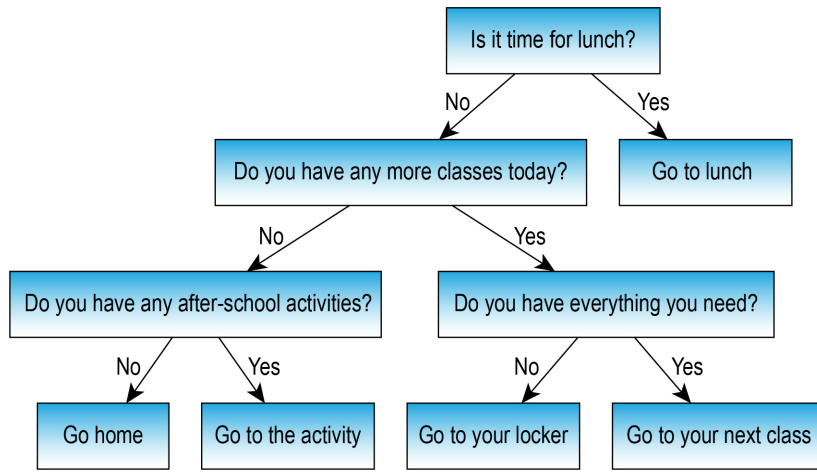

Example of a decision tree that shows where a student needs to go next after a class ends.

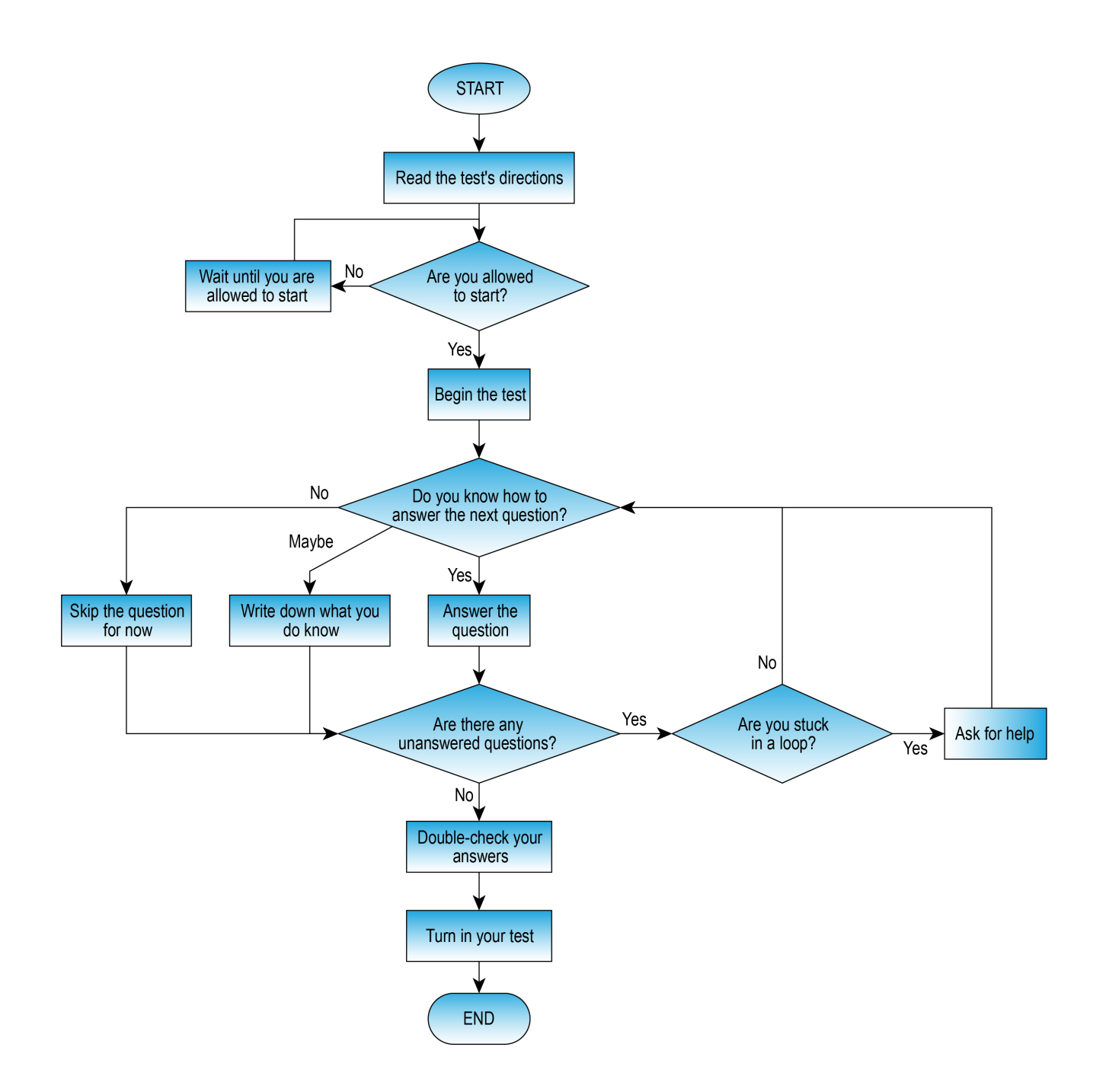

 If the algorithm will eventually be turned into a computer program, sometimes *pseudocode* is used. The prefix "pseudo-" means "kind of like but not really," so pseudocode is "kind of like code but not really code." In other words, pseudocode consists of words arranged to look like the code that makes a computer program work, but pseudocode is not actually written in a computer programming language. Here is an example of pseudocode for deciding what tools and materials you might need for class, though the syntax color coding is entirely optional.

```
 
} else { 

switch (class.type) { 
If (class.type = "gym") {
         ng(gymClothes);
           (pencil);
           (notebook);
           (textbook);case "math": 
                  bring(calculator);
                  if (class.name = "geometry"){ 
                        bring(protractor); 
                        bring(compass); 
            case "science": 
                      ig(labCoat);
                      g(safetyGoggles);
                  break; 
            case "art": 
                  bring(artSupplies); 
                  break; 
}
```
#### <span id="page-16-0"></span>**Recovery Team**

 will slow to 300 mph; then, parachutes will deploy to slow the Landing and Recovery Team, led by Exploration Ground Systems recovering the capsule after splashdown and returning it (and, on future missions, the crew) to land. Before splashdown, the recovery When the Orion spacecraft returns its Artemis I crew to Earth, it will enter the atmosphere traveling at 25,000 mph. During reentry, Orion spacecraft to approximately 20 mph before splashing down in the Pacific Ocean an anticipated 60 miles off the coast of California. The (EGS) from Kennedy Space Center, will be responsible for safely team will head out to sea in a Navy amphibious ship that has a well deck at the waterline to allow boats to dock with the ship. At the direction of the NASA recovery director, Navy divers and other team members will be cleared to approach Orion's location in inflatable

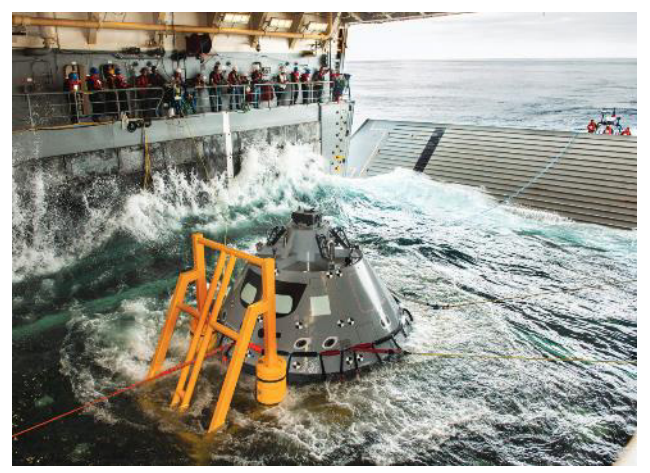

 deck of the USS John P. Murtha. (NASA/Tony Gray) A test version of the Orion capsule is pulled into the flooded well

 boats. When Orion is ready to be pulled into the well deck, the divers will attach a cable called the winch line. Up to four additional tending lines will be connected to attachment points. The winch will pull Orion into a specially designed cradle inside the ship's well deck, and the other lines will control the lateral motion of the spacecraft.

#### **Finding Orion**

 The safety of the flight crew is NASA's top priority, so NASA uses multiple technologies to help Global Positioning System (GPS). NASA is constantly developing new technology to improve this [process. New software called Sasquatch \(https://www.nasa.gov/feature/searching-with-](https://www.nasa.gov/feature/searching-with-sasquatch-recovering-orion) in technology, malfunctions can still happen, but NASA can use a variety of surprisingly low-tech accurately track the location of a spacecraft returning to Earth, including the long-established sasquatch-recovering-orion) will help NASA track the various pieces of debris the Orion crew module will release as it reenters the atmosphere. That debris might include the capsule's forward bay cover—a protective ring that covers the back shell of the capsule and protects the parachutes during most of the mission—as well as the three main parachutes themselves. Despite advances methods to ensure the rescue of astronauts and the recovery of the Orion crew module. For example, because wind can influence where a spacecraft might splash down, NASA routinely uses weather balloons just before a splashdown to examine the current wind conditions (see photo). This section discusses three low-tech methods NASA can use to locate spacecraft: triangulation, trilateration, and search patterns.

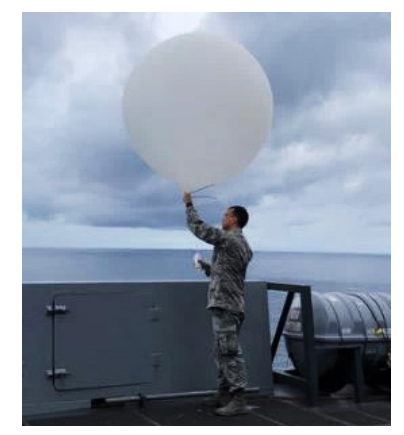

 underway recovery test in the Pacific U.S. Air Force Senior Airman Kyle Boyes releases a weather balloon during an Ocean. (NASA/Amanda Griffin)

 closely related. As the prefix "tri" suggests, both methods involve three known locations. The examples illustrated in three angles from these known locations to find the KSC. Together, these two methods uniquely identify a The first two methods, triangulation and trilateration, are this map use three NASA locations: the Jet Propulsion Laboratory (JPL), the Johnson Space Center (JSC), and the Kennedy Space Center (KSC). Triangulation uses unknown location of the capsule. The splashdown is south-by-southwest of JPL, southwest of JSC, and westby-southwest of KSC. Similarly, trilateration uses three distances. This splashdown would be about 600 miles from JPL, 1,700 miles from JSC, and 2,500 miles from single splashdown area.

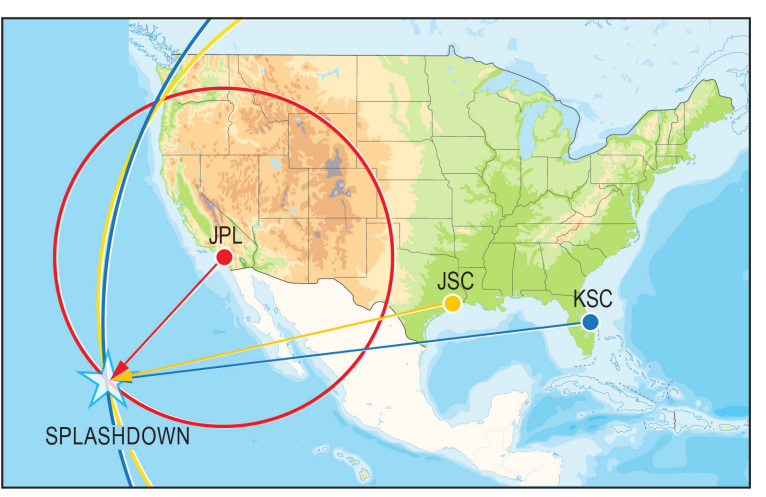

An example of triangulation and trilateration.

 Although triangulation and trilateration identify the area where the capsule may have splashed down, they may not do so with pinpoint accuracy. Even a few square kilometers of ocean are a lot of area to search for a module that is just big enough to hold a few people. weaknesses. Five examples are provided here. Randomly searching the ocean might cause the module to be missed, which is unacceptable when lives are at stake. Consequently, NASA uses a third low-tech method: the search pattern. There are numerous types of search patterns, each with strengths and

1. Back-and-forth pattern:

 Start at one corner, then move in alternating horizontal and vertical lines until you reach the opposite corner.

- Strength: It is a simple way for one ship to check everywhere.
- Weakness: It takes a long time and may cover a lot of unnecessary area.
- 2. Inward spiral pattern:

Start at a corner, then circle inward tighter and tighter until you reach the center.

- Strength: It is a simple way for one ship to check everywhere.
- Weakness: It looks in the least likely places first.
- 3. Outward spiral pattern:

Start at the expected splashdown, then circle outward larger and larger until you reach a corner.

- Strength: It is a simple way for one ship to check everywhere, starting with the most likely place first.
- Weakness: If the module drifted far from the predicted splashdown, it would take a long time to find.
- 4. Grid pattern:

 Start along two of the edges, then move in a straight line towards the opposite edge from where you started.

- Strength: It is simpler and faster than a back-and-forth pattern.
- Weakness: It requires multiple ships.
- 5. Subsection pattern:

 Divide the search area into smaller subsections, then use any of the other search patterns in each of the subsections.

- Strength: Smaller subsections can be searched more quickly than the full area.
- Weakness: It is more complicated and requires multiple ships than other options.

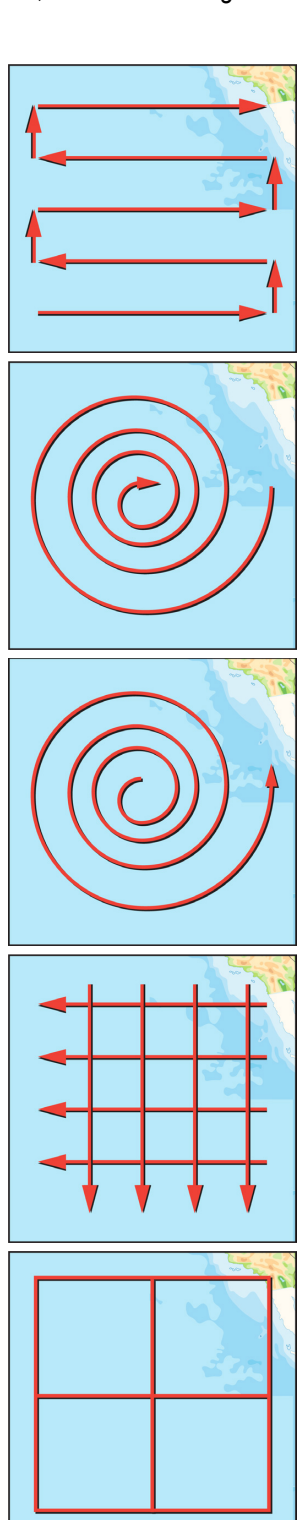

## <span id="page-18-0"></span>**Activity One: Build It**

#### <span id="page-18-1"></span>**Educator Notes**

**Learning Objectives** 

#### Students will

- • Use the engineering design process to design and build a crane out of cardboard.
- Design ways to reinforce the arms to withstand heavy loads.
- Design and build a crank handle. (Optional)
- Test and improve their cranes.

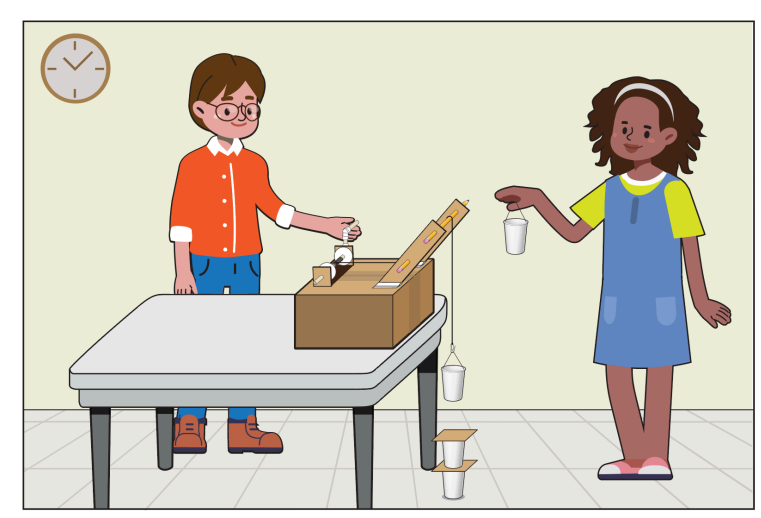

#### **Challenge Overview**

 working inside the Vehicle Assembly Building (VAB) with the cranes that are used to lift and stack the spacecraft and rockets. In this challenge, students will construct a crane and improve their design This activity provides students an opportunity to explore engineering design as if they were engineers after testing in order to stack the heaviest and tallest "model rocket" possible.

 **Suggested Pacing**  60 to 100 minutes

#### **National STEM Standards**

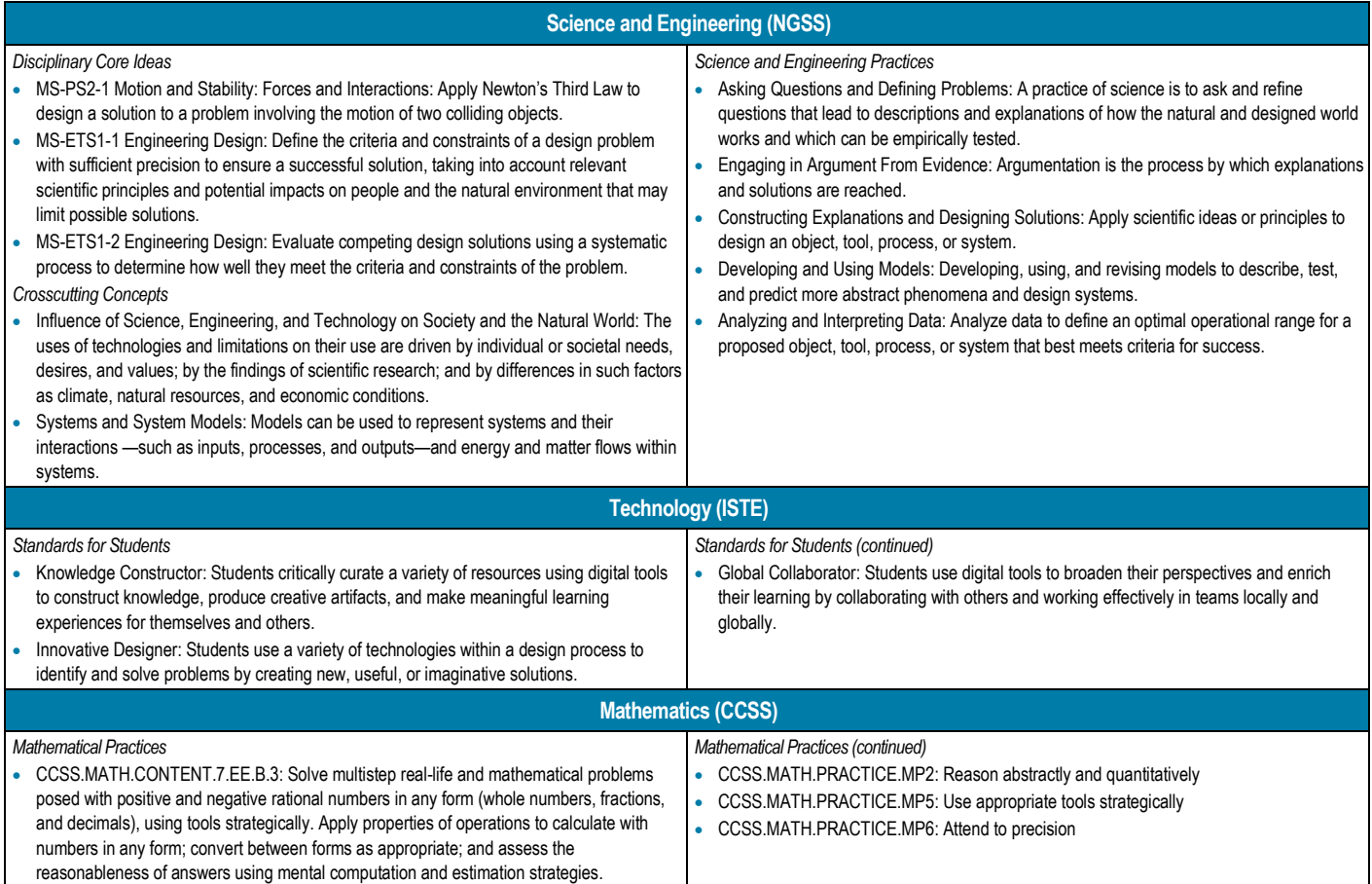

#### **Challenge Preparation**

- Read the introduction and background information and the Educator Notes to become familiar with the activity.
- Gather materials.
- Print one Student Handout for each team.
- Build a simple crane out of a ruler, a string, and a pencil to be used as a take-up reel (see illustration).

#### **Materials (per crane)**

- $\Box$  Cardboard box (shoebox size or bigger)
- $\Box$  3 strips of cardboard, about 5 by 28 cm each
- $\Box$  Paper clip
- $\Box$  Small, lightweight cups
- $\Box$  Index cards or cardstock
- $\Box$  3 writing utensils
- □ Wooden craft sticks
- □ Scissors
- $\Box$  Safety eyewear
- $\Box$  Smooth string (e.g., fishing line, dental floss, or kite string, but not twine or yarn)
- $\Box$  Variety of tape (duct, masking, scotch)
- $\Box$  Weights (e.g., coins, marbles, steel washers, gravel)
- $\Box$  Sketch paper

#### **Safety**

#### Ensure students

- Practice safe cutting techniques and scissor handling when building their cranes.
- Use caution and wear eye protection when building and testing the crane designs.

#### **Introduce the Challenge**

- Provide context for this activity using the introduction and background information in this guide. Discuss the cranes in the VAB and their purpose.
- bright yellow cranes lifting the Space Launch System rocket into place within the [high bay of the VAB. https://images.nasa.gov/details-KSC-20220209-MH-FMX01-](https://images.nasa.gov/details-KSC-20220209-MH-FMX01-0001-SLS_Complete_Stack_TIMELAPSE-3270416) • Share the "SLS Complete Stacking Compilation" with students, pointing out the 0001-SLS\_Complete\_Stack\_TIMELAPSE-3270416
- Group students into teams of three to five. Consider assigning roles and tasks to individual students within the team. See the teamwork section at the beginning of the guide for suggestions.
- Distribute the Student Handout and sketch paper to each team.
- Explain the challenge to students:
	- – Each team will use the available materials to build a crane. The crane needs to be stationary, such as on the edge of a counter or desk.
	- Next, the team will design a take-up reel.
	- Finally, the team will add the string and hook.
	- Using the crane, students will be challenged to stack as many cups as possible before the stack collapses or falls over.

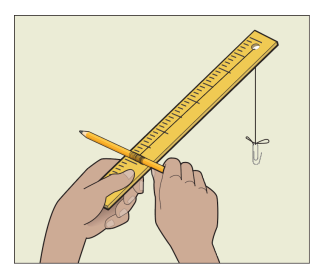

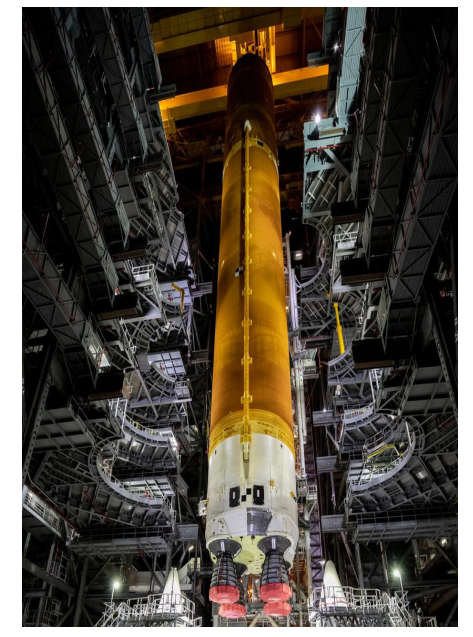

NASA teams prepare to lower the Space Launch System core stage inside the Vehicle Assembly Building at NASA's Kennedy Space Center. (NASA/Cory Huston)

- **Each cup represents one "stage," or section, of a rocket.**
- **Each cup will have a standard weight inside. Example: Twenty coins or marbles.**
- **Place an index card between the stages of the rocket to help with balancing.**
- Final weight and height are determined when the model rocket falls over or collapses.

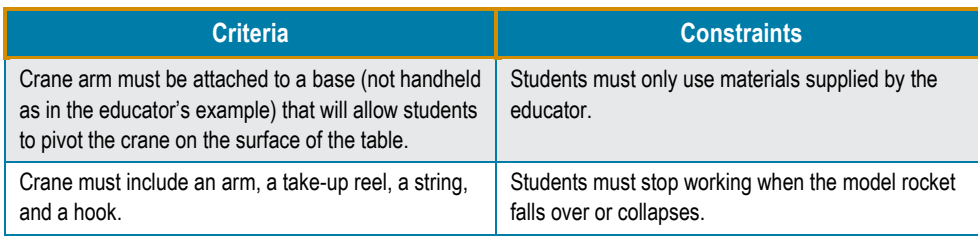

#### **Facilitate the Challenge**

#### **Ask**

- how the different parts work together. Explain that they could use a cardboard strip for the arm instead of a ruler and that they may need to use two or three. Ask students for their ideas on what they could do to strengthen this simple model. Show students the simple crane arm built with a ruler, string, and pencil and show them
- • Explain that cranes on construction sites have a long arm that holds a cable with a hook on the end, very similar to the cranes in the VAB. Cranes must be strong to lift heavy loads without bending or breaking. Ask students how they can take the simple crane example to build a stronger crane in order to stack the tallest and heaviest "model rocket."
- • If students are unfamiliar with the concept of simple machines and pulleys, consider sharing the video "Our World: Simple Machines—Here and In Space." [https://nasaeclips.arc.nasa.gov/video/nasa360/our-world-simple-machines-here-and-in](https://nasaeclips.arc.nasa.gov/video/nasa360/our-world-simple-machines-here-and-in-space)space
- Ask students where the point of failure could occur on the crane. What can be done to reinforce the crane and make it stronger?

#### **Imagine**

- Prior to distributing the supplies, allow student teams some time to brainstorm on sketch paper.
- Ensure all students in each group are involved in the brainstorming process. It may help to have students create their own individual sketches first, and then the group, as a whole, will incorporate the strengths of each design into one final idea.

#### **Plan**

- descriptions of materials being used. Have students keep in mind the following questions: Each team will now create one sketch of their crane idea, complete with labels and
	- How will you keep the crane's arm from breaking off as it lifts a heavy load?
	- How will you stop a heavy load from pulling the arm to the right or left?
	- How will you wind and unwind the cable so the hook can move up and down?
- • After reviewing each group's drawing, allow students to retrieve the needed materials to construct their crane.

#### **Share With Students**

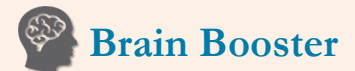

The Vehicle Assembly Building (VAB) is home to the enormous Space Launch System (SLS) rocket. NASA is preparing the SLS for the Artemis missions to take us back to the Moon. Visit NASA's Kennedy Space Center blog to watch videos of VAB cranes stacking the SLS and to see some amazing pictures.

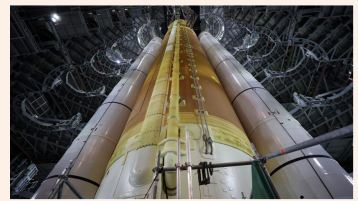

Closeup view of the SLS rocket inside the Vehicle Assembly Building with platforms retracted. (NASA/Frank Michaux)

Learn more:

[https://blogs.nasa.gov/kennedy/tag](https://blogs.nasa.gov/kennedy/tag/vehicle-assembly-building/)  /vehicle-assembly-building/

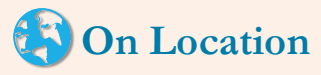

Connect with NASA live in 360° from the Vehicle Assembly Building (VAB). Learn about Artemis I, the Mobile Launcher, and more from Senior Field Manager Krista Shaffer.

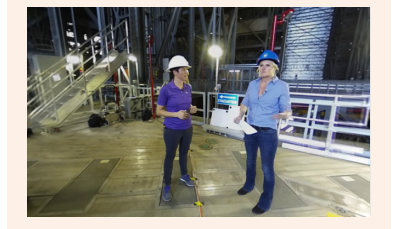

 $=$  6fFPdyffLYA Watch here: [https://www.youtube.com/watch?v](https://www.youtube.com/watch?v=6fFPdyffLYA)  =6fFPdyffLYA<br>Next Gen STEM | 17

#### **Create**

- Have teams construct their cranes.
- Each crane should incorporate a take-up reel, cable, and hook. Students can also incorporate a handle as an extension to this activity.

#### **Test**

Help students with any of the following issues as they test their cranes:

- The heavy cup rips the arm off the crane. Have students attach the base of the arm securely to the box (or whatever they use for their base). Have them consider cutting slits in the box for the arm to slide into and then securing it with tape on both sides.
- The arm falls when lifting the heavy cup. Have students start over with new cardboard. Have them consider using multiple strips of cardboard for the arm, taped all together or spread apart.
- arm will tend to tilt if the strips are not all the same length. • The arm sways under a heavy load. Have students make sure the cable is in the center of the arm. Have them ensure the arm is supported by strips of cardboard or string. The
- • **It is difficult to secure the take-up reel.** Have students build something that holds the pencil (or whatever material the group used to create their reel). They could poke holes in the box or cut flaps out of the top of the box and poke the pencil through the flaps.

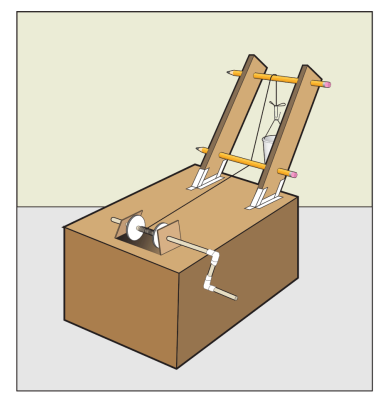

Example of a crane design with the optional handle.

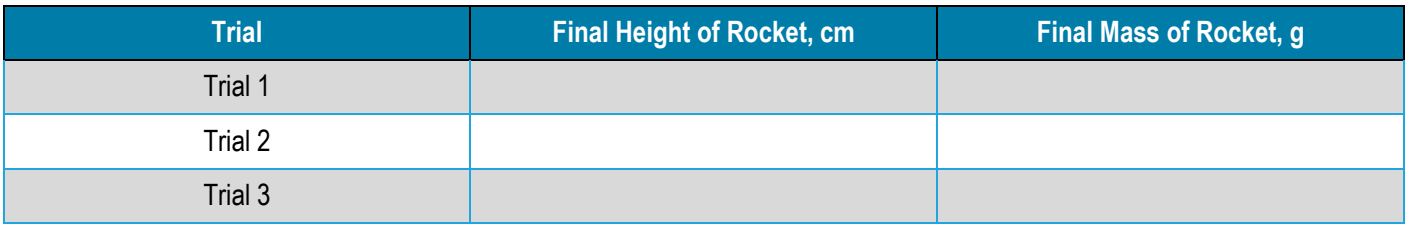

Consider having students create a data table like the one shown here to track their test results:

#### **Improve**

- paper cups, increasing the weight as they stack. The bottom cup should have 10 coins or marbles, the second should have 15, up the cups from the floor and stack them. • Now that students have built and tested their cranes, it is time to begin the challenge. Teams will use their cranes to stack the the third should have 20, and so on. Students can move and pivot their cranes on the tabletop to move the cable around to pick
- • As students work, encourage them to improve their crane design. Remind them that "improve" is one of the steps in the engineering design process.

#### **Share**

- Have student teams present their cranes to the class. Have them discuss any challenges that arose and how they overcame those challenges. Emphasize the key ideas in today's challenge by asking the following questions:
	- Engineers' ideas rarely work out perfectly the first time. How does testing them improve a design?
	- What force was affecting your crane, and how did the design of your crane deal with it?
	- How does the way you use a cardboard strip affect how much it can hold?
- Optional*:* Share student results on social media using #NextGenSTEM. Be sure to include the module and activity name.

#### **Extensions**

Add a crank handle to the basic design to make turning the pencil easier.

- by the mass of the crane. For example, if the crane lifted a load of 50 grams and the crane itself weighs 10 grams, divide 50 by 10 to get 5. This means that the crane lifted 5 times its own weight. The contest winner will be the crane with the highest number. • Have a "Most Efficient Design" contest. To determine the winner, divide the mass of the heaviest cup the crane was able to lift
- • Add a cost constraint to the challenge and create a budget for students to "purchase" materials. Assign costs to all materials based on mass, area, or type of material.

**Reference** 

Heavy Lifting Design Challenge. [https://www.nasa.gov/pdf/418000main\\_OTM\\_Heavy\\_Lifting.pdf](https://www.nasa.gov/pdf/418000main_OTM_Heavy_Lifting.pdf) 

**Resources** 

Draw NASA's Vehicle Assembly Building (VAB) [https://www.nasa.gov/sites/default/files/atoms/files/draw\\_vab.pdf](https://www.nasa.gov/sites/default/files/atoms/files/draw_vab.pdf) 

Activities about Simple Machines and Pulleys

[https://www.grc.nasa.gov/www/k-12/Summer\\_Training/KaeAvenueES/SIMPLE\\_MACHINES.html](https://www.grc.nasa.gov/www/k-12/Summer_Training/KaeAvenueES/SIMPLE_MACHINES.html) 

## **Activity One: Build It**

### <span id="page-23-0"></span>**Student Handout**

**Your Challenge** 

 In this challenge, you will be working in teams to construct a crane and test and improve on your design in order to stack the heaviest and tallest rocket possible.

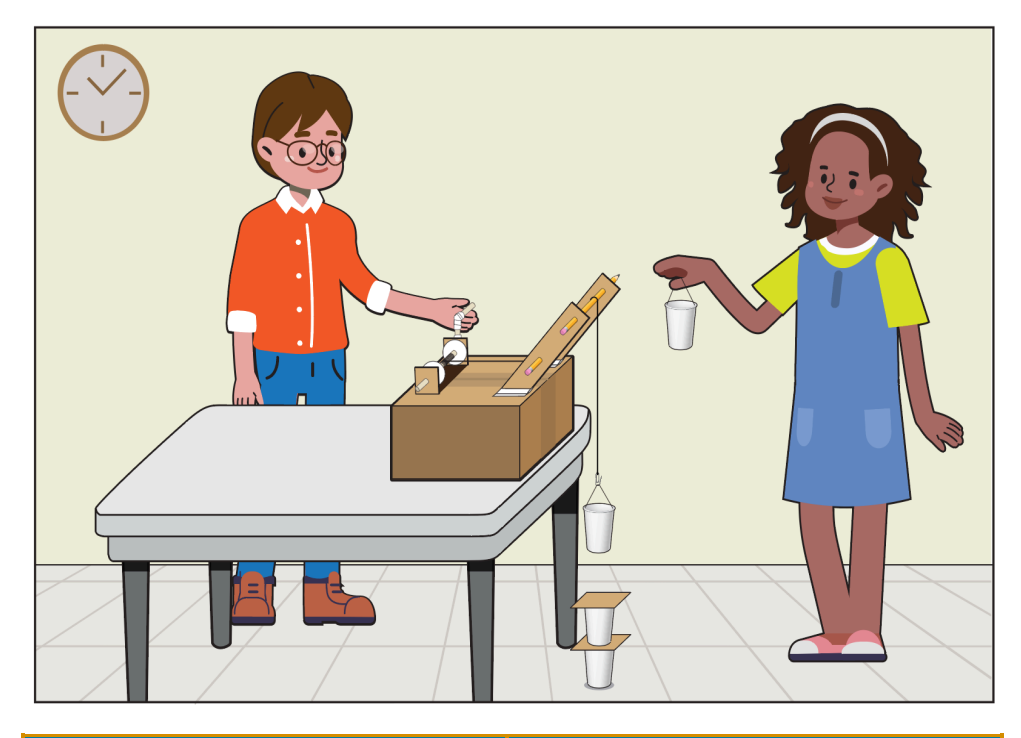

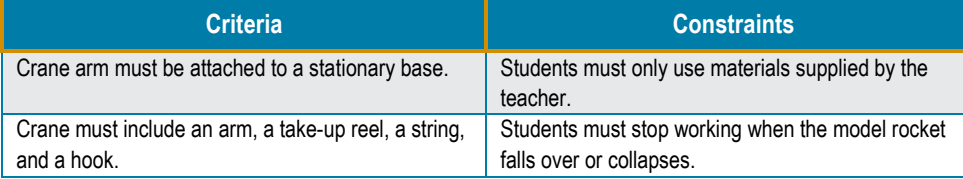

#### **Ask**

- Study the simple crane arm your teacher built and notice how the different parts work together. What could your team do to strengthen this simple model?
- very similar to the cranes in NASA's Vehicle Assembly Building. Cranes must be strong • Cranes on construction sites have a long arm that holds a cable with a hook on the end, to lift heavy loads without bending or breaking. How can you take your teacher's simple crane example to build a stronger crane to stack the tallest and heaviest "model rocket"?
- Where do you think the weakest part of your crane might be? What can be done to reinforce the crane and make it stronger?

#### *I*: Imagine

- As a team, take some time to discuss how you want to construct your crane, then sketch your ideas on paper.
- • Your goal is to stack cups, with increasing weight, on top of each other, with an index card placed between each cup. your ideas on paper.<br>
Your goal is to stack cups, with increasing weight, on top of each other, with an index card<br>
placed between each cup.<br>
20 | Next Gen STEM

## **Fun Fact**

 17 feet shorter than NASA's rocket. The SLS is 322 feet tall, which is a little shorter than the Have you ever seen the Statue of Liberty? At 305 feet tall, it is Space Launch System (SLS) Apollo/Saturn V rocket.

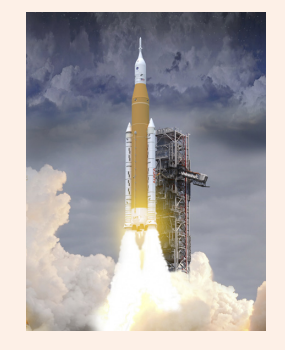

Learn more: [https://www.nasa.gov/sls/multime](https://www.nasa.gov/sls/multimedia/gallery/sls-infographic3.html)  dia/gallery/sls-infographic3.html

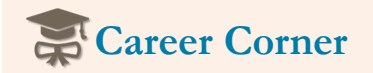

NASA STEM Stars invites students to learn about careers at NASA. Check out this episode that features three engineers who are working on different parts of the Artemis program to launch our newest rocket to the Moon!

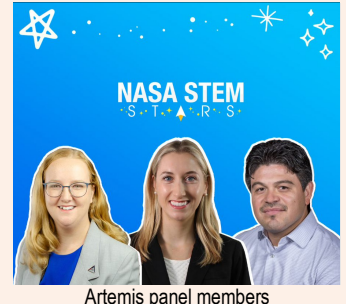

from NASA STEM Stars.

v=7viDWd82y\_w Learn more: [https://www.youtube.com/watch?](https://www.youtube.com/watch?v=7viDWd82y_w)  • Allow everyone on the team to contribute their ideas and try to incorporate everyone's ideas. Make sure to look at all the materials your teacher has laid out.

#### **Plan**

- • Your team will now create at least one sketch of your crane idea, complete with labels and descriptions of the materials being used. If you need help getting started, begin by studying the picture shown below, but make sure your team improves this original design. Keep in mind the following questions:
	- How will you keep the crane's arm from breaking off as it lifts a heavy load?
	- How will you stop a heavy load from pulling the arm to the right or left?
	- How will you wind and unwind the cable so the hook can move up and down?
- After getting your teacher's approval of your sketch, retrieve the needed materials to construct your crane.

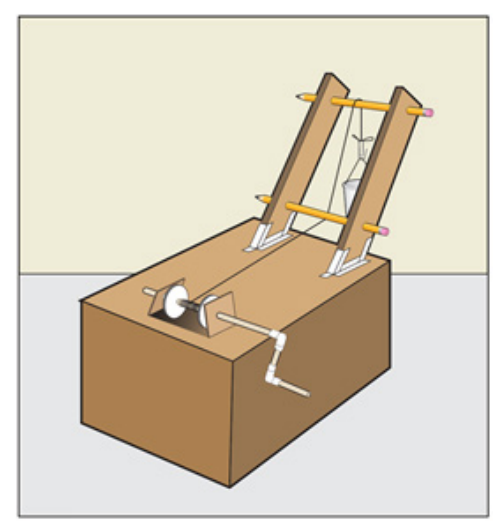

Example of a crane design with an optional handle.

#### **Create**

- Construct your crane and make sure that everyone on your team can help.
- Each crane should also have a take-up reel, cable, and hook.
- Make sure that you can wind the hook up and down and that it moves smoothly.

#### $\sqrt{N}$  Test

Now it is time to test your crane.

- Take a paper cup and add a handle made of tape for the hook to grab.
- Add 10 coins or marbles to the cup and try to pick up the cup.
- You can move or pivot your crane as needed on top of the table to reach the cups down on the floor with your cable.
- Do not let the stack fall over or collapse.

#### **Improve**

Now that you have built and tested your crane, it is time to begin the challenge.

- • Your team will use the crane to stack the paper cups, increasing the weight with each cup stacked. The bottom cup should have 10 coins or marbles. The second cup should have 15; the third should have 20, and so on.
- As your team works, you may need to improve your crane design. That is okay! "Improve" is an important step in the engineering design process.

#### **Share**

 Present your crane to the class and discuss any challenges your team had and how you overcame those challenges. Think about the following questions:

- Engineers' ideas rarely work out perfectly the first time. How does testing improve a design?
- What force was affecting your crane, and how did the design of your crane deal with it?
- How did the way you used the cardboard strips affect how much it can hold?

## <span id="page-26-0"></span>**Activity Two: Move It**

#### <span id="page-26-1"></span>**Educator Notes**

#### **Learning Objectives**

#### Students will

- improve a rubberband-powered crawler that can move the Use the engineering design process to design, build, and heaviest payload possible at least 1 meter.
- Test and improve the design of their crawler.

#### **Challenge Overview**

 In this challenge, students become engineers and NASA crawler powered model of NASA's crawler-transporter that will be able to operators while working in teams to design and build a rubberbandcarry the most mass possible the farthest distance without failure.

#### **Suggested Pacing**

#### 60 to 100 minutes

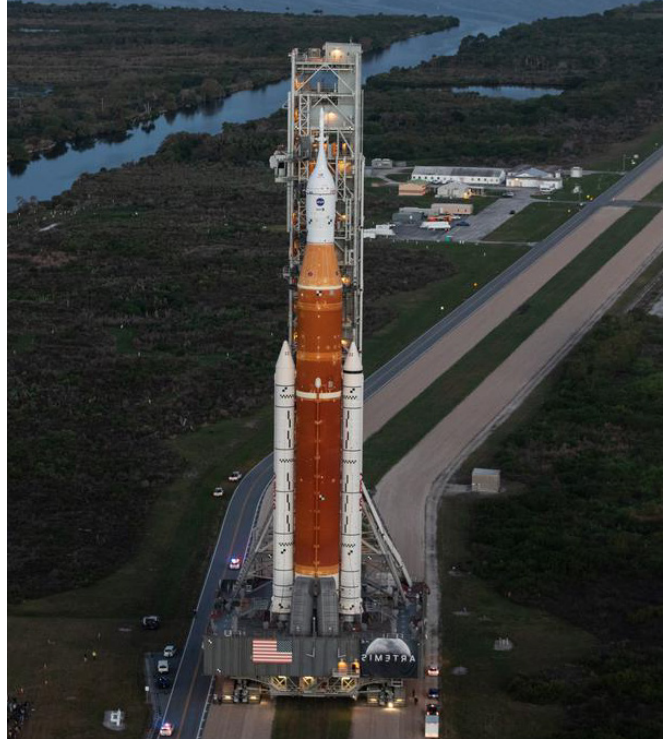

the Orion spacecraft to the launch pad. (NASA/Joel Kowsky) NASA's crawler-transporter carries the Space Launch System rocket with **National STEM Standards the Cricket orion spacecraft to the launch pad. (NASA/Joel Kowsky)** 

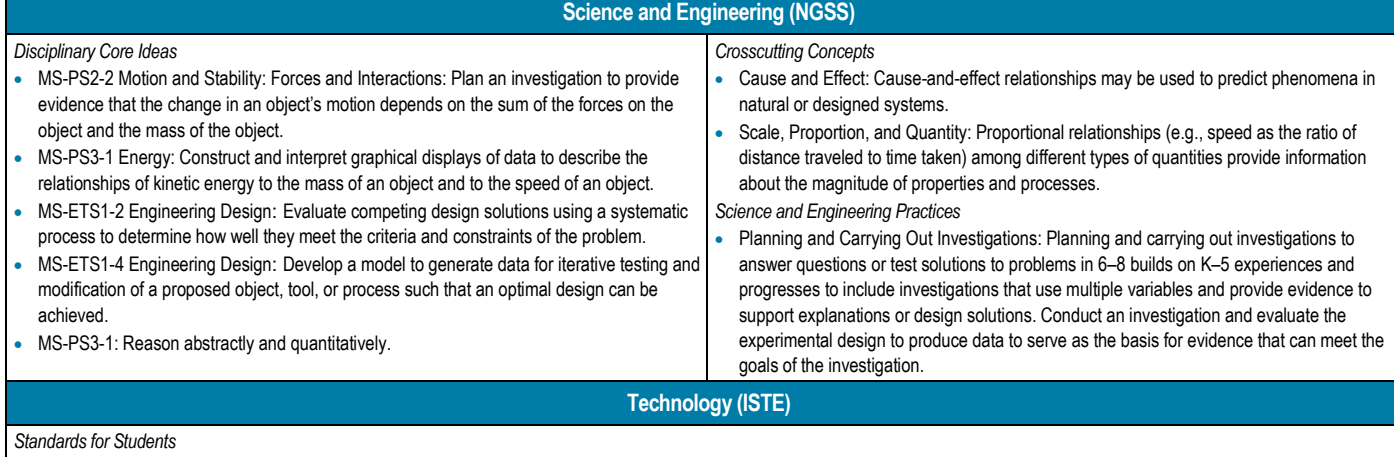

• Students know and use a deliberate design process for generating ideas, testing theories, creating innovative artifacts, or solving authentic problems.

Students develop, test, and refine prototypes as part of a cyclical design process.

**Mathematics (CCSS)** 

#### *Mathematical Content*

• CCSS.MATH.CONTENT.6.NS.C.8: Solve real-world and mathematical problems by graphing points in all four quadrants of the coordinate plane. Include use of coordinates and absolute value to find distances between points with the same first coordinate or the same second coordinate.

#### **Challenge Preparation**

- Read the introduction, background information, and Educator Notes to become familiar with the activity.
- Group students into teams of three to five.
- Gather materials needed to complete the crawler.
- Print one Student Handout for each team.
- Build a crawler from the materials provided. This example will be used in the Ask phase of the design challenge.

**Materials (Per Crawler)** 

- $\Box$  Cardboard box (e.g., shoebox or cereal box)
- $\Box$  Rubberbands, #33 (3 1/2 x 1/8 in.) (2 to 3 per group)
- $\Box$  Wooden dowels or skewers (2 per group, long enough to span the width of the box being used)
- $\Box$  Glue
- $\Box$  Small round objects for wheels (e.g., bottle caps) in sets of 4
- Ruler
- □ Metric tape measure or meterstick
- □ Safety eyewear
- □ Straws (optional, 2 per group)
- □ Tape (optional)
- $\Box$  Various payloads of up to 1 kg (e.g., book, plastic bottle)
- □ Scissors

#### **Safety**

#### Ensure that

- Students are practicing safe cutting and handling techniques when building their crawlers.
- Students' model crawlers do not contain sharp or pointed surfaces that could present a hazard.
- The test zone is clear of students and items that may be in the path of moving crawlers.
- Students use caution and wear eye protection when handling and releasing the crawlers during the distance test.

#### **Introduce the Challenge**

- Provide context for this activity using the background and introduction information in this guide. Discuss the crawlers and their purpose.
- Share the video "Artemis Path to the Pad: Crawler-Transporter 2." <https://www.youtube.com/watch?app=desktop&v=pjGB2zGjJpY>
- • Group students into teams of three to five. Consider assigning roles and tasks to individual students within the team. See the Teamwork section at the beginning of the guide for suggestions.
- Distribute the Student Handout and scratch paper to each team.
- Explain the challenge to students:
	- Each team will be designing and building a crawler that is able to carry a payload without breaking.
	- Teams will design their crawlers on scratch paper.
	- Next, teams will use available materials to build the crawler.
	- Finally, teams will test their crawlers with and without the payload and measure the distance traveled.

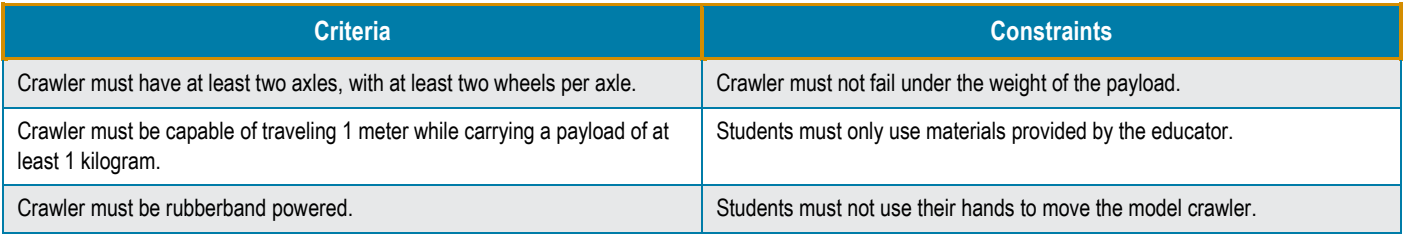

#### **Facilitate the Challenge**

#### **Ask**

Assess prior knowledge by asking students the following questions:

- Can you list four vehicles that are designed to carry heavy loads?
- What do these vehicles have in common?
- What is a crawler-transporter? (Refer to background information.)

 Show students the simple prebuilt crawler and demonstrate how the different parts work together. Explain that the crawler is very important to NASA's mission and is used to move the SLS rocket to the launch pad. A crawler must be able to support a lot of weight and stabilize its load.

Ask students:

- What could your team do to strengthen this model so that it supports a heavy payload?
- • What problems do you anticipate encountering while building your crawler? Student answers may vary, but here are some possible answers:
	- Building the crawler strong enough to handle a heavy payload
	- Being accurate enough with the meterstick to collect good data
	- – Making sure the holes are properly positioned for the axles and making sure the crawler is level
- Does your team have any other questions about the challenge before you begin?

#### **Imagine**

- brainstorm to determine how they can be used to build their crawler. • Allow students to observe the building materials that are available for their team to use and
- Ensure that all students in each group are involved in the brainstorming process. It may help to have students create their own individual sketches and then group the students together to incorporate the strengths of each design into one final idea.

#### **Plan**

- • Have each team sketch their own design of a crawler and label the different parts. (Make sure to approve their design before they begin building their model.)
- descriptions of materials they plan to use. They should keep in mind the following questions: • Each team should now have one completed sketch of their crawler with parts labeled and
	- How will you keep the crawler from breaking as it carries a heavy load?
	- How will you stop a heavy load from falling off the crawler as it moves?
- After reviewing each group's drawing, allow students to retrieve the needed materials to construct their crawler.

#### **Create**

- Have teams construct their crawlers. Remind students that each crawler should have two axles, with two wheels per axle, and be powered by rubberbands.
- The crawler will be required to move on its own without any help. The crawler must also be able to move as far as possible.
- • Help students if they have difficulty making holes in their box for the axles of the crawler, gluing the straws to the bottom of the box, or gluing the wheels to the axles. Have students

#### **Share With Students**

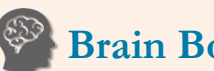

**Brain Booster** 

 the crawler-transporter plays a vital pad. The crawler is over 50 years old but has been upgraded to keep it in operation for years to come. Housed at Kennedy Space Center, role in moving rockets to the launch

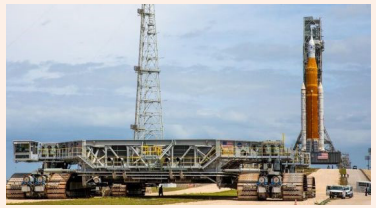

NASA's crawler-transporter. (NASA)

#### l earn more:

https://www.nasa.gov/sites/default/fil es/atoms/files/combined\_crawlertransporters\_fact\_sheet\_final.pdf

## **Con** Location

 launch pad and is very important to the success of the Artemis I mission. weight of the crawler and its payload weight can cause liquefaction, where the soil acts as a liquid and not a solid, so the crawlerway must be The crawlerway is the path used by the crawlers to carry a payload to the The crawlerway must support the of more than 20 million pounds. The conditioned to provide stability for the crawler and its payload.

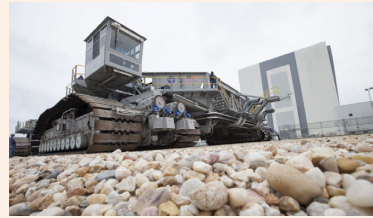

Crawlerway. (NASA/Ben Smegelsky)

Learn more: [https://blogs.nasa.gov/kennedy/2020/](https://blogs.nasa.gov/kennedy/2020/12/02/nasa-to-rock-and-roll-on-crawlerway-ahead-of-artemis-i-mission/)  12/02/nasa-to-rock-and-roll-oncrawlerway-ahead-of-artemis-imission/

 consider cutting slits in the box for the rubberbands to slide into. Students may also tape the rubberbands to the box after attaching them to the axles.

- • If students have difficulty tying the rubberbands together to make the string or attaching the wheels to the axles, they can refer to the diagram in the following activities (also listed in the References section):
	- Make A Cardboard Rover[. https://www.jpl.nasa.gov/edu/learn/project/make-a-cardboard-rover/](https://www.jpl.nasa.gov/edu/learn/project/make-a-cardboard-rover/)
	- Roving on the Moon. [https://ds-tc.prod.pbskids.org/designsquad/diy/DS\\_NASA\\_05Roving\\_CS\\_1.pdf](https://ds-tc.prod.pbskids.org/designsquad/diy/DS_NASA_05Roving_CS_1.pdf)

#### $\sqrt{N}$  Test

- • Students should test their crawlers by placing a payload on the crawler and allowing the crawler to move without the crawler breaking.
- If the crawler should fail under the weight of the payload, have the students consider attaching the wheels or axles another way. Also, have the students consider using multiple strips of tape to stabilize the payload.
- Here are examples of some problems the students may encounter and some solutions to suggest:
	- **The crawler does not move when they release the wheels.** 
		- Make sure the axles are level and the holes are large enough for the axles to spin.
		- Make sure the rubberbands are not getting stuck under the box. If they are, try to cut small holes where the rubberbands are getting stuck.
		- Try using a different type of material for the wheels, or try the crawler on a different surface.
	- **The wheels do not stay on when they add a payload.** 
		- **Try attaching them in a different way.**
	- **The rubberbands break when they apply tension.** 
		- **Try using slightly thicker rubberbands to power the axles.**

#### **Improve**

- • Now that students have built and tested their crawlers, it is time to begin the challenge. Teams will use their crawlers to carry a payload of up to a kilogram and measure the distance it travels. Make sure students are consistently measuring from the front wheel of their crawlers to get a more accurate result.
- the engineering design process. More information on the engineering design process is provided at the beginning of this guide. • As students work, encourage them to improve their crawler design. Help students understand that this is the "Improve" part of

#### **Share**

 Have student teams present their crawlers to the class. Have them discuss any challenges that arose and how they overcame those challenges. Emphasize the key ideas in today's challenge by asking the following questions:

- Engineers' ideas rarely work out perfectly the first time. How does testing them improve a design?
- What force was affecting your crawler, and how was the design of your crawler able to deal with it?
- How do changes to your rubberbands affect the distance your crawler is able to travel?

Optional*:* Share student results on social media using #NextGenSTEM. Be sure to include the module and activity name.

#### **Extensions**

- Have students add a device to stabilize the payload on their crawlers. Having a stabilized load will make it easier for the crawler to travel and avoid vibrations that could possibly cause failure.
- • Have a "Most Efficient Design" contest. To determine the winner, measure the distance the crawler was able to travel with a sequence of increasing payloads. Have students graph the mass of the different payloads versus the distance traveled. Show them the formula KE = 1/2 mv<sup>2</sup>. Explain that kinetic energy (KE) is related to mass (m), so as the mass of the payload increases, so does the kinetic energy of the crawler. The velocity (v) decreases, however, and the crawler moves slower with the payload.

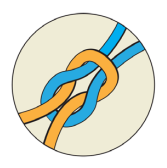

- • Have students calculate the velocity of the crawler by dividing the distance the crawler traveled versus the time it took to travel. This will require a timer or a stopwatch.
- Modify the mass and then graph the distance, rate, and time versus the mass.
- Provide a budget for the materials.
- Try attaching different rubberband sizes to see how it affects the distance the crawler travels.

**References** 

Roving on the Moon. [ds-tc.prod.pbskids.org/designsquad/diy/DS\\_NASA\\_05Roving\\_CS\\_1.pdf](https://ds-tc.prod.pbskids.org/designsquad/diy/DS_NASA_05Roving_CS_1.pdf) 

Make a Cardboard Rover[. jpl.nasa.gov/edu/learn/project/make-a-cardboard-rover/](https://www.jpl.nasa.gov/edu/learn/project/make-a-cardboard-rover/) 

#### **Resources**

"Build to Launch" With LEGO Education and Artemis I. [education.lego.com/en-us/build-to-launch#meet-the-lego-space-team](https://education.lego.com/en-us/build-to-launch#meet-the-lego-space-team) 

Gaining Traction on Mars. [nasa.gov/centers/glenn/stem/glenn-engineering-design-challenges/gaining-traction-on-mars](https://nasa.gov/centers/glenn/stem/glenn-engineering-design-challenges/gaining-traction-on-mars)

## **Activity Two: Move It**

# <span id="page-31-0"></span> **Student Handout Your Challenge**

#### **Your Challenge**

 In this challenge, you will be working in teams to construct a crawler and improve upon the design in order to carry the heaviest payload possible without your crawler breaking.

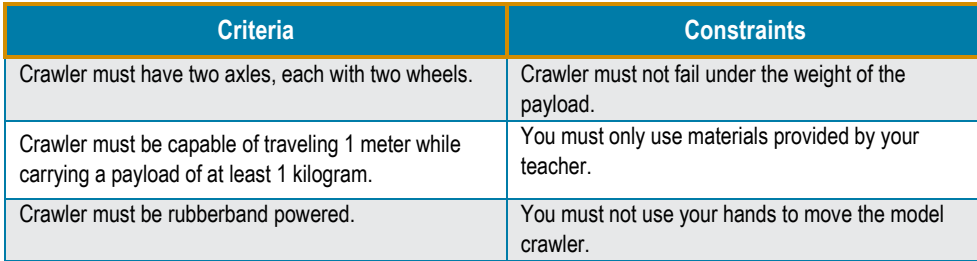

#### **Ask**

- Can you list four vehicles that are designed to carry heavy loads?
- What do these vehicles have in common?
- What is a crawler-transporter, and how does it work?
- The crawler is very important to NASA's mission and is used to move rockets to the launch pad. The crawler must be able to support a lot of weight and stabilize its load while moving different parts work together. What could your team do to strengthen the model so that it to prevent the rocket from falling. Study the crawler your teacher built and observe how the supports a heavy payload?
- What problems do you anticipate encountering while building your crawler?

#### **Imagine**

- Observe the building materials that are available for your team to use. Brainstorm with your group to determine how they can be used to build your crawler.
- Allow everyone in your group to contribute their ideas, and try to incorporate everyone's ideas.

#### **Plan**

- • Sketch your own design of a crawler and label the different parts. (Make sure your teacher approves your design before you begin building your model.)
- • You should now have one completed sketch of your crawler with parts labeled and descriptions of materials your group plans to use. Keep in mind the following questions:
	- How will you keep the crawler from breaking as it carries a heavy load?
	- How will you stop a heavy load from falling off the crawler as it moves?
- your crawler. After receiving approval of your group's sketch, retrieve the needed materials to construct

#### **Create**

 • Construct your crawler, making sure each group member participates in the building process.

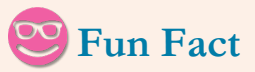

 weighs approximately 6.6 million crawler is only able to move 1 mph. Did you know NASA's crawler pounds? That's the weight of about 15 Statues of Liberty or 1,000 pickup trucks. The crawler is able to transport 18 million pounds, which is the weight of more than 20 fully loaded Boeing 777 airplanes. Because of the heavy payload, the

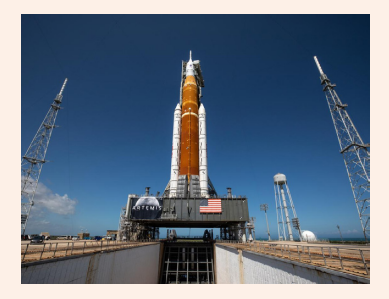

Learn more: [https://www.nasa.gov/content/the](https://www.nasa.gov/content/the-crawlers)crawlers

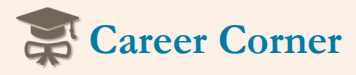

 Breanne Rohloff is a mechanical Breanne had the opportunity to work engineer and one of the crawler drivers at NASA's Kennedy Space Center. Through a NASA internship, on multiple projects, and it was there that she was first introduced to the crawler.

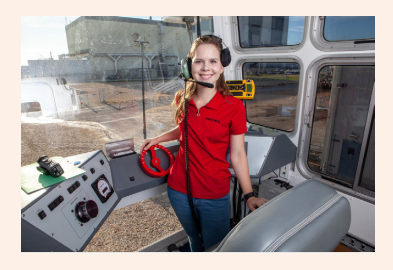

Learn more:<br>[https://www.nasa.gov/feature/in-the](https://www.nasa.gov/feature/in-the-driver-s-seat-of-artemis-i)driver-s-seat-of-artemis-i

Learn more about NASA internships: [intern.nasa.gov.](https://intern.nasa.gov/)

- Your crawler must have two axles, with two wheels per axle. It must be powered by rubberbands and move as far as possible.
- Your crawler will be required to move on its own without any help.
- After you have constructed your crawler, the payload should be placed on the crawler and moved without the crawler breaking.

#### $\sqrt{\mathbf{N}}$  Test

It is time to test your finished crawler.

- • Apply tension to the rubberbands by turning the wheels to wind up the rubberbands. Place the crawler on the floor, release the wheels, and watch it GO!
- Add your payload on top of your crawler and repeat the previous step.

#### **Improve**

- • Now that you have built and tested your crawlers, it is time to begin the challenge. Teams will use their crawlers to carry a payload and measure the distance that it travels. Measure and record the distance from the crawler's starting point to where the crawler stops. Make sure you are consistently measuring from the front wheel of your crawler to get a more accurate result.
- As your team works, you may need to improve your crawler design. Fear not! That is part of the engineering design process.

#### **Share**

Present your crawler to the class and discuss any challenges your team had and how you overcame those challenges. Think about the following questions:

- Engineers' ideas rarely work out perfectly the first time. How does testing improve a design?
- What force was affecting your crawler, and how was the design of your crawler able to deal with it?
- How does your rubberband's thickness or length affect the distance your crawler is able to travel?

## <span id="page-33-0"></span>**Activity Three: Launch It Educator Notes**

<span id="page-33-1"></span>**Learning Objectives** 

#### Students will

- Develop and test a procedure to launch a rocket consistently.
- Analyze various protocols, operations, and reviews used in NASA rocket launches. Evaluate the procedure by sharing it with another team who will follow the directions and provide feedback.

#### **Investigation Overview**

Students will take on the role of a NASA launch team by creating a launch protocol to consistently launch a rocket and hit a target. Prior to starting this challenge, educators must select a rocket design for students to build or find a prefabricated rocket to use for testing the launch protocol.

#### **Suggested Pacing**

#### 160 to 180 minutes

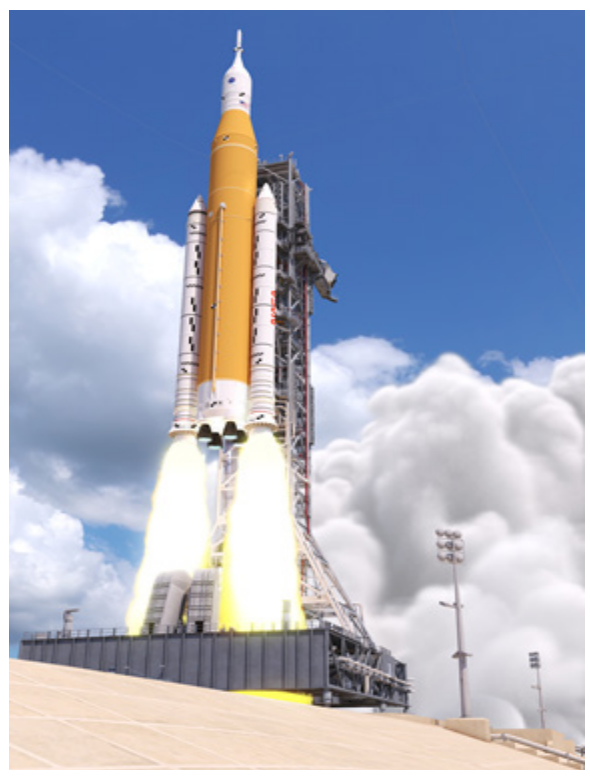

**National STEM Standards** Illustration of Space Launch System rocket launch. (NASA)

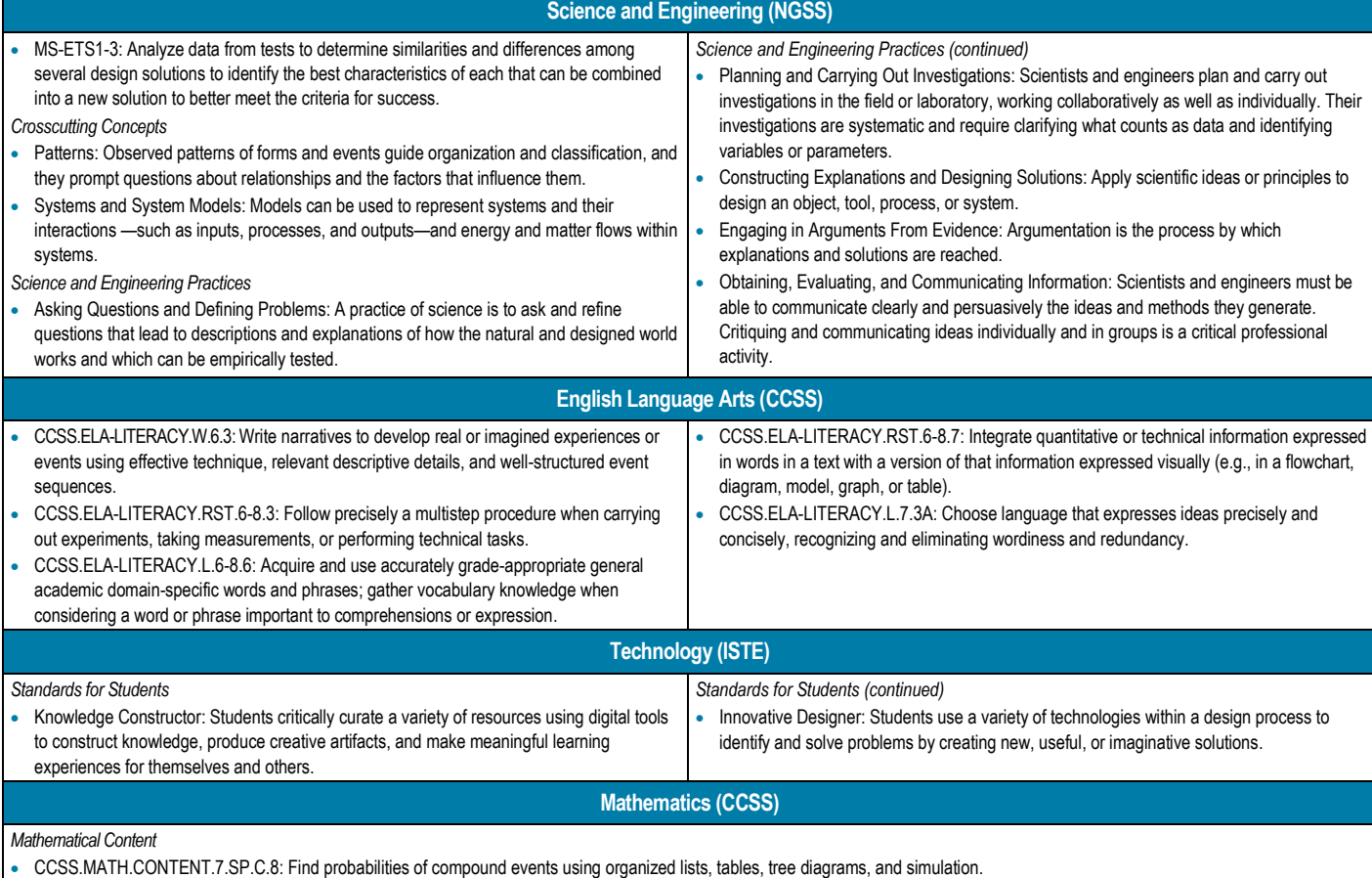

#### **Investigation Preparation**

- Read the introduction and background information and the Educator Notes.
- Optional*:* Print out the decision tree and flowchart from the Documenting Algorithms section (one copy per team).
- Print out the student section, including the Launch Console Roles and Responsibilities page (one copy per team).
- • Select a rocket design for students to build from one of the NASA activities below, or find a prefabricated rocket to use for testing the launch protocol (each team will need one rocket).
	- with-stabilizing-fins.html. (This is a training video from NASA's Build and Launch a Foam Rocket activity, found at – [Design a Foam Rocket with Stabilizing Fins. https://www.nasa.gov/stem-ed-resources/activity-one-design-a-foam-rocket](https://www.nasa.gov/stem-ed-resources/activity-one-design-a-foam-rocket-with-stabilizing-fins.html)[https://www.jpl.nasa.gov/edu/teach/activity/foam-rocket/\)](https://www.jpl.nasa.gov/edu/teach/activity/foam-rocket/)
	- Rockets Educator Guide.<https://www.nasa.gov/stem-ed-resources/rockets.html>
	- Stomp Rockets.<https://www.jpl.nasa.gov/edu/teach/activity/stomp-rockets/>
	- Straw Rockets.<https://www.nasa.gov/stem-ed-resources/3-2-1-puff.html>
- Prepare any needed materials or assembly instructions for the selected rocket. For consistency, all teams should use the same type of rocket. Rocket building may take a full class period.
- • Set up the launch area and a target for testing the launch protocols. Remember: The smaller the target, the more challenging it is to successfully hit the target.
- Differentiate and accommodate as needed by providing recorded instructions for auditory learners and/or pictorial instructions for visual learners.

#### **Materials**

- $\Box$  Preconstructed rocket (1 per team) (see Investigation Preparation)
- $\Box$  Target (e.g., garbage can, "x" marked with tape on the floor, hula hoop)
- $\Box$  Student Handout (1 per team)
- $\Box$  Decision tree and flowchart printouts (optional, 1 of each per team)
- $\Box$  Writing utensils
- $\Box$  Materials for a common household task, such as making a sandwich or tying shoes

#### **Safety**

- Follow safety guidelines for rocket building and launching activity.
- Students should be aware of their surroundings and move carefully throughout the room and launch area when viewing other teams' work.

**Introduce the Investigation** 

- Provide context for this activity using the introduction and background information in this guide.
- • To activate students' prior knowledge, ask students to define "Protocol" in their own words. Have students list some examples of protocols in their lives. Compare and contrast the various protocols on the student-generated list.
- details of the challenge, including the design criteria and constraints and the expectations for teamwork and classroom management. • Divide the students into teams (three to four students per team is ideal) and distribute the Student Handout to each team. Explain the

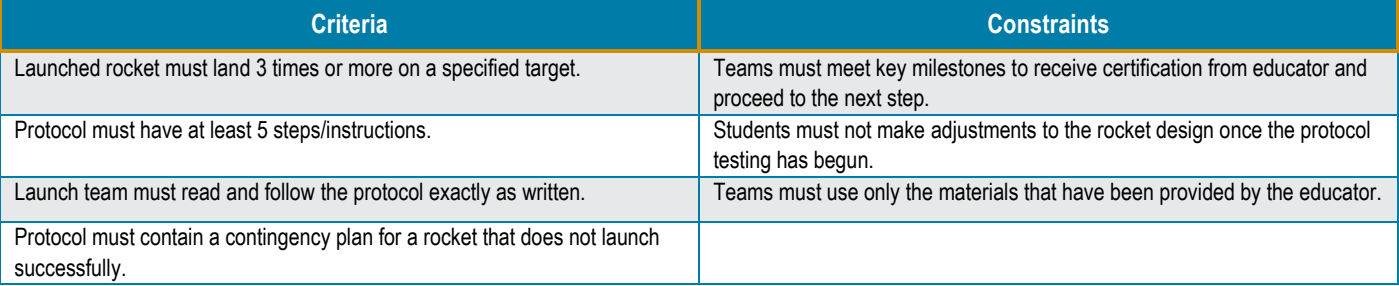

# **Eacilitate the Investigation<br>2 Meet the Problem**

- In this demonstration, students will practice using descriptive vocabulary, communicating ideas to others, recognizing steps in a process, and recognizing the importance of using clear language.
- sandwich or putting on and tying their shoes. Give them 5 to 10 minutes to write their Ask students to write down a protocol for doing a simple daily task, such as making a protocols.
- Ask for a volunteer to read their protocol out loud. Tell the student to read the instructions EXACTLY as they are written. As the student reads, the educator will model the protocol by following the instructions EXACTLY. This could produce interesting results. For example, if an instruction is to "Spread butter on a sandwich" but does not mention using a knife, the educator would use fingers to spread the (imaginary) butter. If the instructions are not detailed and leave room for interpretation, have fun with it!
- demonstration showing?" Protocols and communication need to be clear and concise. Giving clear, concise instructions to others is an important skill. • Once the student has read the entire protocol, ask the group, "What was this
- If time permits, allow students to improve their protocols and pair up to try the simple task instructions with each other.
- • Ask students what could happen if the proper steps are not communicated and followed for a NASA rocket launch. Safety is NASA's number one priority, so be sure directions demonstrate that safety is the top priority.
- Share the following videos to encourage excitement and demonstrate launch sequences:
	- 3, 2, 1…Lift-Off of the Artemis I Mission to the Moon. (Artemis I Launch Sequence) [youtube.com/watch?app=desktop&v=ewnrAmjLakQ&feature=youtu.be](https://youtube.com/watch?app=desktop&v=ewnrAmjLakQ&feature=youtu.be)
	- – Watch NASA's Perseverance Rover Launch to Mars! (42:20 to 48:55) [youtube.com/watch?app=desktop&t=2540&v=JIB3JbIIbPU&feature=youtu.be](https://www.youtube.com/watch?app=desktop&t=2540&v=JIB3JbIIbPU&feature=youtu.be) – Crew–3 Astronauts Launch to the Space Station. (4:10:15 to 4:16:47)
	- [youtube.com/watch?app=desktop&t=15015&v=zekfpIRlVyY&feature=youtu.be](https://www.youtube.com/watch?app=desktop&t=15015&v=zekfpIRlVyY&feature=youtu.be)
	- [youtube.com/watch?app=desktop&v=ELHOXi2t3lk](https://www.youtube.com/watch?app=desktop&v=ELHOXi2t3lk) – Hot Fire Engine Test for the Artemis Moon Rocket. (1:56:10 to 2:07:45)
- Ask students to compare the various launches to find similarities and differences.

#### **Explore Knowns and Unknowns**

- After they have listened to several NASA launch sequences and protocols, students will individually research various roles and responsibilities of a general launch team. Have each student research roles and responsibilities for at least two of the general launch team members from the Launch It: Launch Console Roles and Responsibilities page.
- • Student teams will create a visual graphic organizer that identifies the roles and responsibilities of a general launch team during the launch process.
- Launch System Review Process in the background information. • Review with students the sequence of a launch and various launch criteria, including the
	- Artemis I Wet Dress Rehearsal Preparations Underway (NASA Artemis Blog). <https://blogs.nasa.gov/artemis/2022/03/>

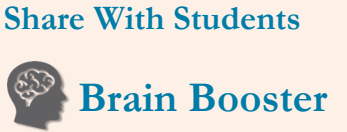

 the Kennedy Space Center is one traditional roll call and the NASA's launch countdown clock at of the most-watched timepieces in the world. Before launch, the launch director performs the countdown clock is activated, counting down in hours, minutes, and seconds to reach T-zero.

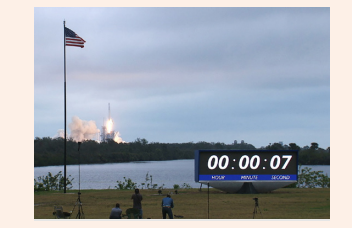

 [counts-down-for-new-generation](https://www.nasa.gov/content/new-display-counts-down-for-new-generation) Learn more: nasa.gov/content/new-display-

## **On Location**

 Systems team in the Rocco A. conducts a variety of tests and team and a major test NASA will NASA's Exploration Ground Petrone Launch Control Center simulations in the control center and at the launch pad to ensure they are ready for the first Artemis launch. Learn about the launch use to make sure Artemis ground equipment is "go" for launch.

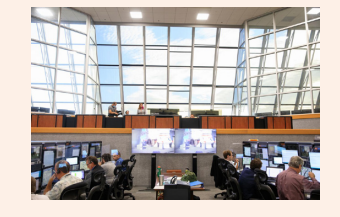

Learn more: [nasa.gov/content/launch-control](https://www.nasa.gov/content/launch-control-center)center

360° virtual reality experience: [youtu.be/k8MxCQJ9dy0](https://youtu.be/k8MxCQJ9dy0) 

– Falcon 9 Crew Dragon Launch Weather Criteria. [https://www.nasa.gov/pdf/649911main\\_051612\\_falcon9\\_weather\\_criteria.pdf](https://www.nasa.gov/pdf/649911main_051612_falcon9_weather_criteria.pdf) 

#### **Generate Possible Solutions**

- Provide the Criteria and Constraints table to students prior to the development of their launch protocol.
- • Using information gathered from students' individual research, each team will create a protocol for launching the rocket the educator has selected for this activity.
- The protocol should
	- Identify consoles (roles and responsibilities of the launch team).
	- Include a checklist of the steps for launching the rocket, starting 5 minutes prior to launch (T–5 minutes).
	- Include a flowchart or other diagram for the steps of the protocol (see background section for examples).
	- Start at T–5 minutes (including the exact countdown and language for the launch).
- • After teams have completed all the steps, they will submit their protocols to the Launch Director (educator) for a Safety and Mission Success Review (SMSR). The educator will verify there are no safety concerns before the teams exchange their rocket and protocol with another team for testing.

#### **222 Consider Consequences**

- • After teams have passed SMSR and developed all needed documentation for the protocol, assign teams to pair up and exchange their rocket and protocol.
- • Prior to launch, have each team create a data table with categories that align with their launch protocol. Data categories might and other observations. During testing, each team will launch the other team's rocket using the exact protocol provided and determine if the protocol allows for the rocket to hit the target three times consistently. Launching more than three times is acceptable with the goal of having 3 consistent launches land on the target 3 times in a row. include the following: name of team or rocket, number of trials, angle of release, weather, distance (m) from the target, height (m),
- While observing the launch, they will record their observations for the Post-Launch Assessment Review (PLAR).
- observing team may not intervene or communicate with the launch team during the launch. The PLAR is a summary of • The team that developed the protocol will observe the launch team and record observations in a data table for the PLAR. The recommendations for improving the launch protocol, including missing steps or other key elements.
- If time allows, teams can cycle through more iterations of developing and testing the launch protocol to make improvements.

#### **Present Findings**

- • Debriefing: Teams will submit a final presentation to the Launch Director (educator), including
	- An overview of the investigation
	- The PLAR
	- What they learned from the process
	- One thing they would do if there were more time
- Optional: Share student results on social media using #NextGenSTEM. Be sure to include the module and activity name.

#### **Extensions**

- Make the target smaller or more difficult to hit.
- Add contingencies for weather (e.g., add a fan for wind if indoors), broken parts, or unforeseen delays.

#### **Resources**

Artemis I Simulations. [nasa.gov/feature/artemis-i-simulations-ramp-up-for-the-countdown](https://www.nasa.gov/feature/artemis-i-simulations-ramp-up-for-the-countdown) 

Launch Control Center History: NASA's LCC: Building the Brains of Launch Operations. youtu.be/R8aByl2fK5I

NASAfacts: Launch Control Center. nasa.gov/sites/default/files/atoms/files/launch\_control\_center\_final.pdf Artemis I Rocket, Spacecraft Prepare for Return to Launch Pad[. blogs.nasa.gov/artemis/tag/exploration-ground-systems/](https://blogs.nasa.gov/artemis/tag/exploration-ground-systems/)  Video: 3…2…1 Lift-Off of the Artemis 1 Mission to the Moon. youtu.be/ewnrAmjLakQ

## **Activity Three: Launch It**

### <span id="page-38-0"></span>**Student Handout**

#### **Your Investigation**

 You will take on the role of a NASA launch team by creating a launch protocol to consistently launch a rocket and hit a target.

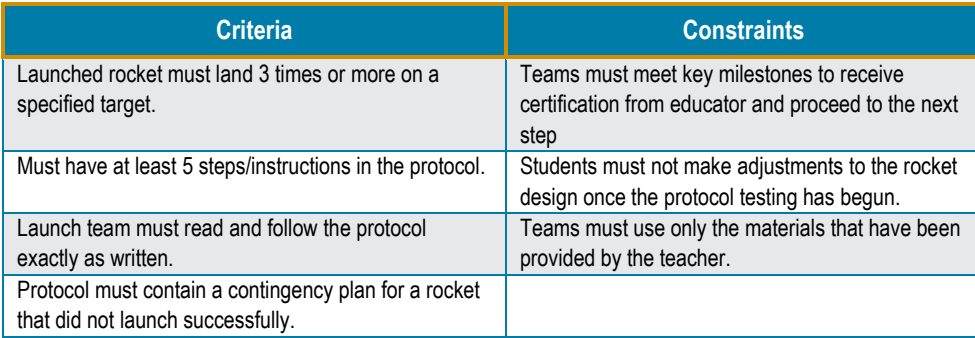

#### **Meet the Problem**

- Individually write down a protocol for doing a simple daily task, such as making a sandwich or putting on and tying your shoes.
- • When time has expired, volunteer to read your protocol out loud. If selected, read the teacher will be following your EXACT instructions. protocol EXACTLY as it is written. Continue until you have read the entire protocol. Your
- What was this demonstration portraying?
- • What could happen if the proper steps are not communicated and followed for a NASA rocket launch?
- View videos of various launch sequences, NASA launches, and preparations for Artemis missions.
	- 3, 2, 1…Lift-Off of the Artemis I Mission to the Moon. (Artemis I Launch Sequence) [youtube.com/watch?app=desktop&v=ewnrAmjLakQ&feature=youtu.be](https://youtube.com/watch?app=desktop&v=ewnrAmjLakQ&feature=youtu.be)
	- Watch NASA's Perseverance Rover Launch to Mars! (42:20 to 48:55) [youtube.com/watch?app=desktop&t=2540&v=JIB3JbIIbPU&feature=youtu.be](https://www.youtube.com/watch?app=desktop&t=2540&v=JIB3JbIIbPU&feature=youtu.be)
	- Crew–3 Astronauts Launch to the Space Station. (4:10:15 to 4:16:47) [youtube.com/watch?app=desktop&t=15015&v=zekfpIRlVyY&feature=youtu.be](https://www.youtube.com/watch?app=desktop&t=15015&v=zekfpIRlVyY&feature=youtu.be)
	- – Hot Fire Engine Test for the Artemis Moon Rocket. (1:56:10 to 2:07:45) [youtube.com/watch?app=desktop&v=ELHOXi2t3lk](https://www.youtube.com/watch?app=desktop&v=ELHOXi2t3lk)
- Compare the various launches. How are they similar, and how are they different?

#### **Explore Knowns and Unknowns**

- • After your team has listened to a variety of NASA launch sequences and protocols, each team member will research the roles and responsibilities of at least two of the general launch team members from the Launch It: Launch Console Roles and Responsibilities page.
- Your team will now create some type of visual (flowchart or decision tree) that identifies the roles and responsibilities of a general launch team during the launch process.

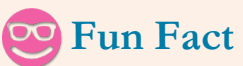

 unofficially known as the "Lightning NASA's Kennedy Space Center is Capital of the United States!" Lightning is an important factor when determining launch safety.

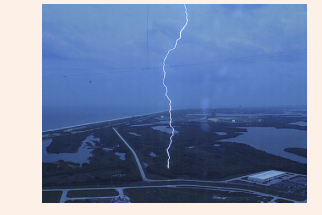

#### Learn more: https://www.nasa.gov/feature/all[clear-smooth-simulation-ahead-of](https://www.nasa.gov/feature/all-clear-smooth-simulation-ahead-of-nasa-s-artemis-i-launch)nasa-s-artemis-i-launch

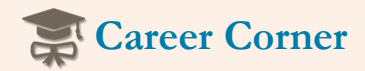

Exploration Ground Systems (EGS) Launch Director Charlie Blackwell-Thompson is NASA's first female launch director.

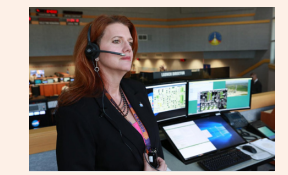

Learn more: https://www.nasa.gov/centers/ke [nnedy/about/biographies/blackwe](https://www.nasa.gov/centers/kennedy/about/biographies/blackwell-thompson.html)  ll-thompson.html

 Abdiel Santos-Galindo's journey to integration engineer for EGS was becoming a ground systems fueled by inspiration and hard work.

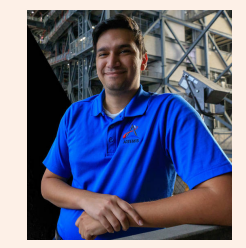

Learn more: https://www.nasa.gov/feature/i[am-artemis-abdiel-santos-galindo](https://www.nasa.gov/feature/i-am-artemis-abdiel-santos-galindo) 

- Explore the sequence of a launch and different launch criteria.
	- Artemis I Wet Dress Rehearsal Preparations Underway (NASA Artemis Blog)[. https://blogs.nasa.gov/artemis/2022/03/](https://blogs.nasa.gov/artemis/2022/03/)
	- Falcon 9 Crew Dragon Launch Weather Criteria. [https://www.nasa.gov/pdf/649911main\\_051612\\_falcon9\\_weather\\_criteria.pdf](https://www.nasa.gov/pdf/649911main_051612_falcon9_weather_criteria.pdf)

#### **Generate Possible Solutions**

- Using all the information gathered about NASA's launches, create a protocol for launching the rocket your teacher selected for this activity.
- Be sure to reference the criteria and constraints table prior to the development of the protocol.
- The protocol should
	- Identify consoles (roles and responsibilities of the launch team).
	- Include a checklist of the steps for launching the rocket, starting 5 minutes prior to launch (T–5 minutes).
	- Include a flowchart or other diagram for the steps of the protocol (see example flowchart and decision tree from your teacher).
	- Start at T–5 minutes (including the exact countdown and language for the launch).
- After your team has completed all the steps, submit your protocol to the Launch Director (teacher) for a Safety and Mission Success Review (SMSR) to verify there are no safety concerns.

#### **2? Consider Consequences**

- After your team has passed SMSR and developed all needed documentation for the protocol, the Launch Director (teacher) will assign teams to pair up and exchange their rocket and protocol with your teams.
- acceptable with the goal of having three consistent launches land on the target three times in a row. • Prior to launch, each team will create a data table with categories that align with their launch protocol. Data categories might include the following: name of team or rocket, number of trials, angle of release, weather, distance (m) from the target, height (m), and other observations. During testing, your team will launch the other team's rocket using the exact protocol provided and determine if the protocol allows for the rocket to hit the target three times consistently. Launching more than three times is
- While observing the launch, you will record observations for the Post-Launch Assessment Review (PLAR).
- The team that developed the protocol will observe the launch team and record observations in a data table for the PLAR. The observing team may not intervene or communicate with the launch team during the launch. The PLAR is a summary of recommendations for improving the launch protocol, including missing steps or other key elements.
- If time allows, teams can cycle through more iterations of developing and testing the launch protocol to make improvements.

#### **Present Findings**

- Debriefing: Your team will submit a final presentation to the Launch Director (educator), including
	- An overview of the investigation
	- The PLAR
	- What you learned from the process
	- One thing you would do if there were more time

## <span id="page-40-0"></span>**Launch It: Launch Console Roles and Responsibilities**

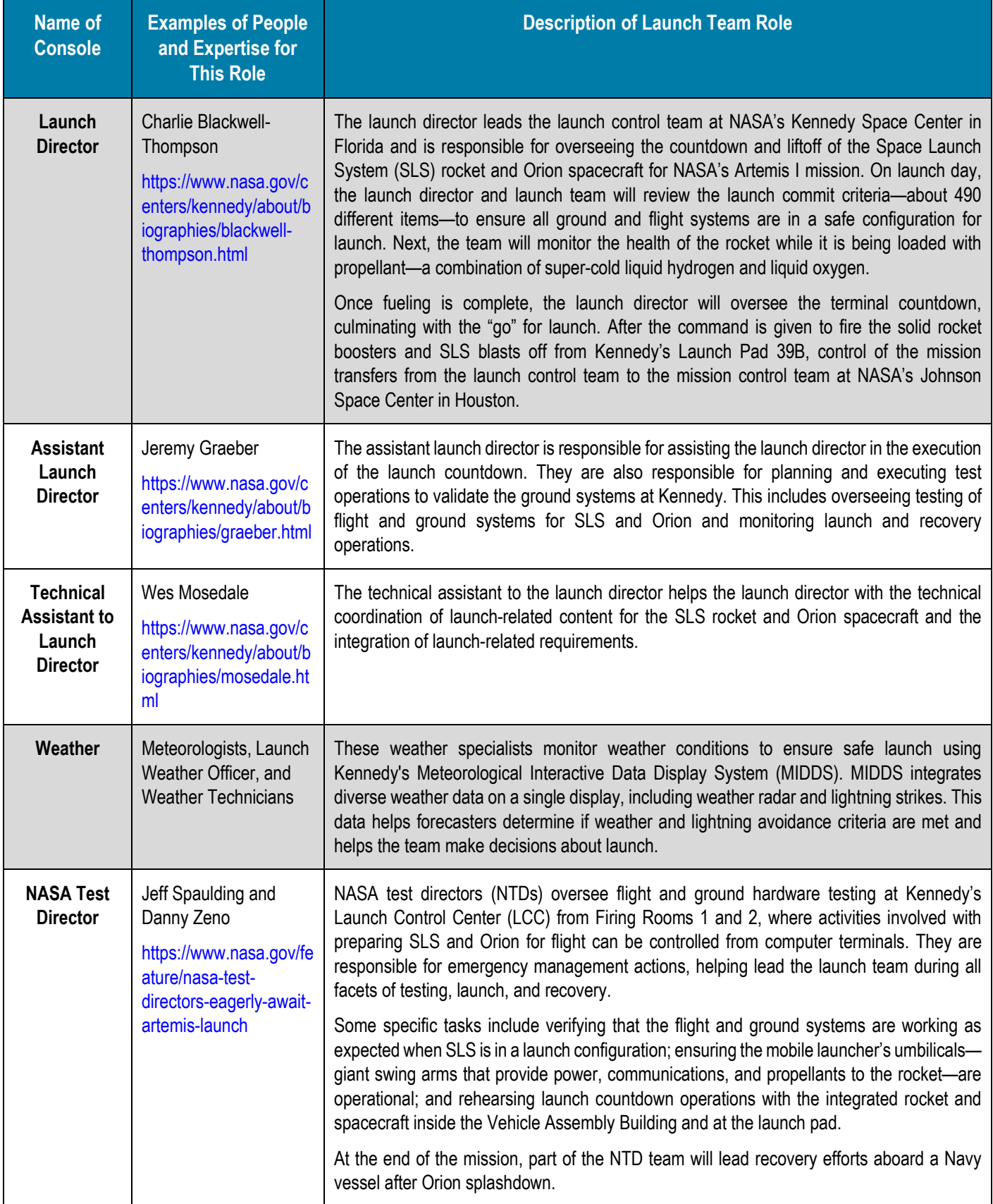

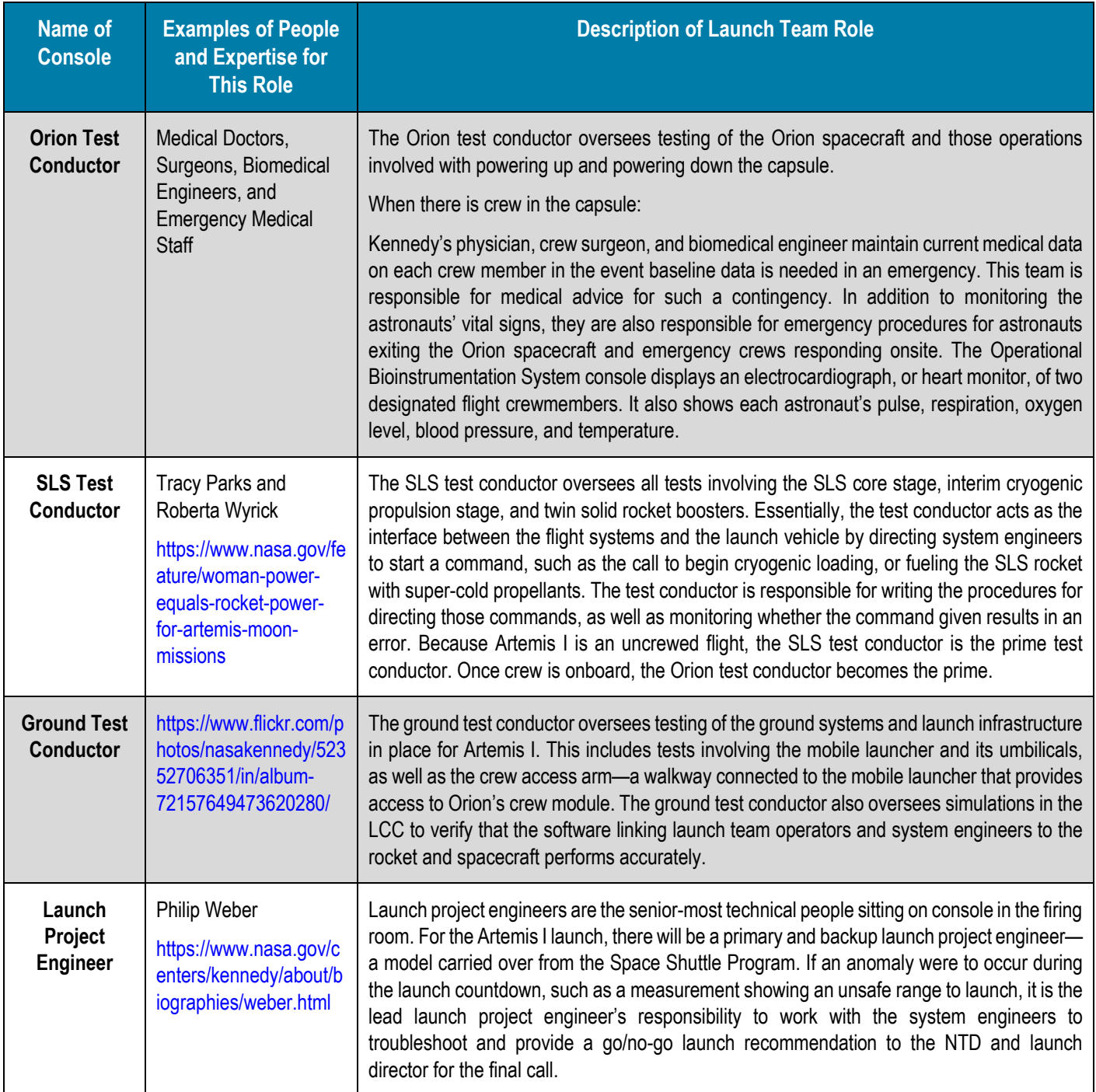

# <span id="page-42-0"></span>**Activity Four: Recover It Educator Notes**

#### <span id="page-42-1"></span>**Learning Objectives**

#### Students will

- • Develop a list of questions to find a "crew module" on a gridded "ocean."
- Refine their questions through testing.
- Convert their refined questions into a flowchart, decision tree, or pseudocode.

 a recovery test. (NASA/Frank Michaux) **Investigation Overview**  Navy divers attach lines to a mock Orion capsule during

 will develop an algorithm for finding a capsule on any given grid. Acting in the role of NASA's recovery team, students will work in small teams to find the crew module on the opposing team's 10 x 10 grid, using the fewest number of yes-or-no questions possible. After exploring different sets of questions on various grids, teams

#### **Suggested Pacing**

#### 60 to 120 minutes

#### **National STEM Standards**

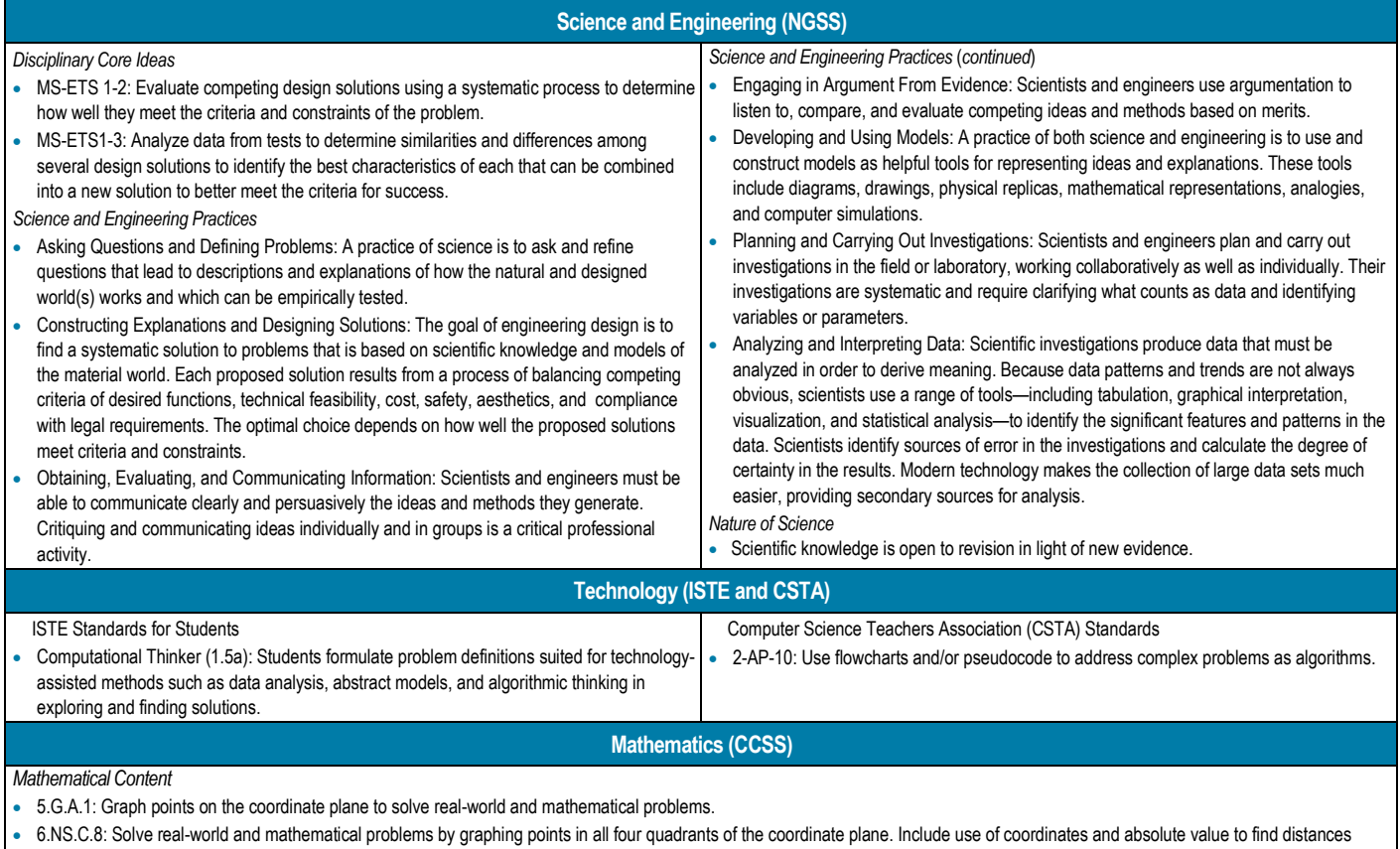

between points with the same first coordinate or the same second coordinate.

#### **Investigation Preparation**

- Read the introduction, background information, and the Educator Notes.
- • Print out at least one copy per team of the Ocean Map Handout, Search Pattern Handout, and Yes/No Game Handout.
	- Optionally, laminate the Ocean Map Handout so that it can be reused multiple times with a dry erase marker.
	- Optionally, cut out or make the Search Pattern Handout tokens in advance to save instructional time.
- • Optional: Print out or otherwise share with students the examples of a decision tree, flowchart, and pseudocode from the background section (Documenting Algorithms).
- Put students into teams of two to three. This activity includes significant teamwork components. Consider allowing students with social challenges to work individually.

#### **Materials**

- $\Box$  Student Handouts
- □ Ocean Map Handout
- $\Box$  Search Pattern Handout with tokens (alternatively, two-color counters, bottle caps, or other physical tokens)
- $\Box$  Writing utensils for marking the ocean map
- $\Box$  Scissors for cutting out tokens
- $\Box$  Blank paper for flowcharts, decision trees, and pseudocode
- $\Box$  Flowchart handouts (optional)
- $\Box$  Trifold poster board or another way to separate an algorithm reader from the algorithm follower (optional)

#### **Safety**

No special safety preparations are needed beyond typical crafting safety, such as safe scissor use.

**Introduce the Investigation** 

- about narrowing down the possible areas, organizing your search, eliminating possibilities, and so forth. • Pretend to have lost something important, such as a house key. Ask students for ideas on how best to find it. Try to elicit answers
- After the initial discussion, explain that NASA must sometimes find important things as well.

#### **Facilitate the Investigation**

#### **Meet the Problem**

- Have students watch the Orion Recovery Team video. https://www.youtube.com/watch?v=kJDwlC2PrAw
- • Pass out the Ocean Map Handout as well as tokens or counters. Explain that while technology makes it possible for NASA to predict have malfunctioned. Orion has splashed down somewhere in a 10- by 10-km area of the Pacific Ocean, and NASA is racing against the location where Orion will splash down with great accuracy, this activity is based on an imaginary scenario where those systems time to rescue the crew and recover the capsule. (Keep in mind that distances in the real world would be much larger.)

#### **Explore Knowns and Unknowns**

- Have students work individually to complete the Search Pattern activity.
	- As appropriate, provide students with additional details on search patterns from the background information at the beginning of this module (Recovery Team section) to help guide their thinking.
	- – Discuss the strengths and weaknesses of searching this way. Try to guide students to realize that it would be helpful to be able to eliminate more than one square at a time.
	- – If the idea of developing a method for searching the ocean is too abstract for some students, they may benefit from considering how to find a lost household item (such as keys) in a room.
	- If time is limited, students can test patterns only once instead of three times.

#### **Generate Possible Solutions**

- students, particularly younger ones, may struggle with a flowchart, decision tree, or pseudocode. Consider using one of the following options: Based on the exploratory activity, each individual should develop a decision tree, flowchart, or pseudocode to efficiently find the capsule in a patch of ocean. Some
	- As a lead-in activity, have students practice making a flowchart, decision tree, or pseudocode for a common everyday activity, such as making a sandwich, tying shoes, or getting ready for school in the morning.
	- their patterns visually, with arrows drawn directly on the Ocean Map. It is important to emphasize that students need to develop a structured, reusable pattern rather than a – Instead of using a flowchart, decision tree, or pseudocode, allow students to depict haphazard or random pattern.
	- from the background information at the beginning of this module (Documenting – As appropriate, provide students with additional details on documenting algorithms Algorithms section) to help guide their work.

#### **Consider Consequences**

- Once all students have created their own decision tree, flowchart, or pseudocode, have follow the algorithm and then provide feedback to the original author. them swap algorithms with one of their team members. Explain that they will attempt to
	- Consider preapproving algorithms before the swap to ensure the directions are safe.
	- Provide some examples of constructive feedback versus unhelpful feedback.
- • After they have followed the algorithm, have students provide feedback by answering these questions:
	- Were you able to find the capsule by following the algorithm?
	- What was one strength of the algorithm?
	- What is one way to improve the algorithm?
	- How is your algorithm similar to or different than your teammate's?
- • Optionally, after reviewing individual algorithms, have students take the best elements of each to collaboratively make an algorithm for the team.

#### **Present Findings**

- Have each team briefly present their algorithm to the other teams.
- Have the whole group discuss common features, strengths, and weaknesses across all team algorithms.
- As an alternative, students can individually write a self-reflection recognizing their own successes and areas for improvement.
- Optional: Share student results on social media using #NextGenSTEM. Be sure to include the module and activity name.

#### **Extensions**

 • Define a scale for the grid on the Ocean Map Handout, such as 1 cm on paper representing 1 km in real life. Have students use a ruler and a protractor to perform triangulation and trilateration from three corners of the map to find the position of the module.

#### **Share With Students**

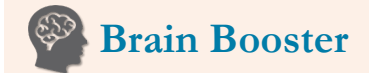

Decision trees, flowcharts, and pseudocode are often used as a starting point to do computer programming. NASA has lots of coding activities for beginners to take your algorithm design skills to the next level.

#### Learn more:

[https://www.jpl.nasa.gov/edu/learn/](https://www.jpl.nasa.gov/edu/learn/tag/search/Coding)  tag/search/Coding

## **On Location**

 to practice recovering Orion and its that can carry Orion and is crewed NASA partners with the U.S. Navy crew after splashdown. Shown here is the USS Anchorage leaving its home port at the Naval Base San Diego on its way to practice recovering an Orion crew module. The USS Anchorage is equipped with an amphibious transport dock with specially trained divers who will secure Orion for recovery.

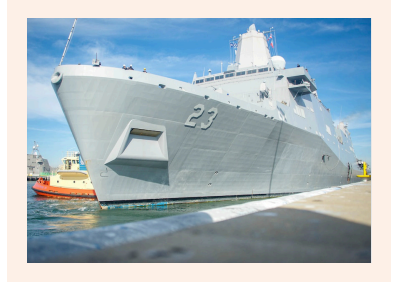

mission-test/ Learn more: https://www.defense.gov/News/Ne ws-Stories/Article/Article/ 1418131/uss-anchorageparticipates-in-nasas-orion-

- The NASA Tournament Lab (NTL) regularly posts challenges and competitions. These sometimes include designing algorithms, especially in the Information Technology category.
	- Find the latest open challenges:<https://www.nasa.gov/offices/coeci/challenges/open>
	- Watch a video on how NASA crowdsources algorithms:<https://www.youtube.com/watch?v=ZRd4PExbkB4>
- • NASA's 2020 App Development Challenge involved programming a pathfinding algorithm to explore the Moon's surface.
	- Kickoff video: https://www.youtube.com/watch?v=PZ1F7QAcheQ
	- Kickoff video: https://www.youtube.com/watch?v=PZ1F7QAcheQ<br>– Activity website: https://www.nasa.gov/stem/nextgenstem/moon/adc\_guide\_and\_coding\_components\_fy20.html

#### **References**

Searching With Sasquatch: Recovering Orion. https://www.nasa.gov/feature/searching-with-sasquatch-recovering-orion Orion Recovery Operations[. https://www.nasa.gov/sites/default/files/files/orion-recovery.pdf](https://www.nasa.gov/sites/default/files/files/orion-recovery.pdf) 

#### **Resources**

NASA Tests Crew Recovery for Orion. https://www.youtube.com/watch?v=ZbApD6niDiA

NASA Rescue and Recovery. https://www.nasa.gov/subject/5338/rescue-and-recovery/

Navy Divers Recover NASA Orion Crew Module. https://www.youtube.com/watch?v=GHZmi256dJc

recovery Ho[uston We Have a Podcast, Episode 210: Artemis I Recovery Director Melissa Jones. https://www.nasa.gov/johnson/HWHAP/artemis](https://www.nasa.gov/johnson/HWHAP/artemis-recovery)recovery<br>42 | Next Gen STEM<br>|

## <span id="page-46-0"></span>**Activity Four: Recover It**

### <span id="page-46-1"></span>**Student Handout**

#### **Your Investigation**

 While technology makes it possible for NASA to predict the location where Orion will splash down someone on NASA's recovery team. You are racing against time to rescue the crew of the Orion spacecraft, who have splashed down somewhere in the Pacific Ocean. with great accuracy, any system can malfunction. For this activity, you will take on the role of

#### **Meet the Problem**

- • NASA has narrowed down the possible locations of the Orion spacecraft to a 10- by 10-km area, represented by the grid on the Ocean Map Handout.
- Tokens represent the Orion spacecraft, the rescue vessel, and (for some activities) islands or other obstacles.
- Unless stated otherwise, the rescue vessel can only search the square that it is in and can only search one square at a time.

#### **Explore Knowns and Unknowns**

 • Follow the instructions on the Search Patterns Handout. These instructions will guide you through the process of developing and testing a search pattern

#### **Generate Possible Solutions**

• *By yourself***,** develop a decision tree, flowchart, or pseudocode to efficiently find the Orion capsule in a patch of ocean.

#### **222 Consider Consequences**

- • *With your team***,** swap search pattern algorithms. Follow them as safely and exactly as possible. Then provide the following feedback:
	- Were you able to find the capsule by following the algorithm?
	- What was one strength of the algorithm?
	- What is one way to improve the algorithm?
	- How is your algorithm similar to or different than your teammate's?

#### **Present Findings**

- **With everyone**, share team algorithms.
	- What do most of the algorithms have in common?
	- What is unique or unusual?
	- – What other activities might a flowchart, decision tree, or pseudocode help you do more efficiently?

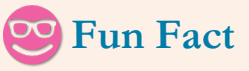

One piece of software NASA uses to predict where Orion will splash down is called Sasquatch because the "footprint" of possible locations is so big.

 recovering-orion Learn more: [https://www.nasa.gov/feature/sea](https://www.nasa.gov/feature/searching-with-sasquatch-recovering-orion)  rching-with-sasquatch-

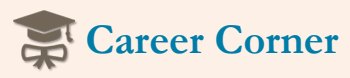

 spacecraft (and crew, in later Taylor Hose, a flight vehicle processing technician, is one of just three people on the ground systems team who are certified as Orion hatch operators. He has been assigned to NASA's Exploration Ground Systems Landing and Recovery Team, which will recover the Orion missions) from the Pacific Ocean after splashdown. Taylor holds two degrees: a bachelor of science in multidisciplinary studies from West Virginia University and a master of science in space studies with a concentration in astronomy from American Public University.

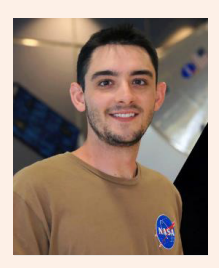

Learn more: [https://www.nasa.gov/feature/i](https://www.nasa.gov/feature/i-am-artemis-taylor-hose)am-artemis-taylor-hose

## <span id="page-47-0"></span>**Search Patterns Handout**

- • If you had exactly one ship that could only search the square it is in, describe a path your rescue vessel could take to ensure it visits every square. Make sure to include a starting point and an explanation of how the ship would move.
- Describe a second, different path your rescue vessel could take to ensure it visits every square.
- • Place the spaceship capsule token at a random place on the ocean. Record its row and column in a table, such as the example provided below. Then, follow each of the two search patterns you described. For each of the two search patterns, count the number of squares the ship travels before it finds the capsule, then record those numbers in a table.

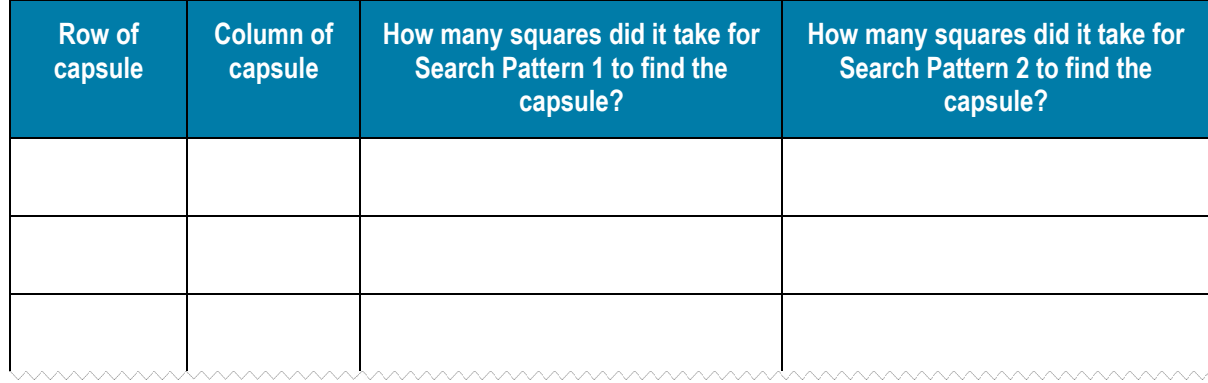

- Which search pattern seems to be more efficient? Why? Does the location of a capsule make a difference? If so, how?
- *With your team*, discuss each person's search patterns, specifically:
	- What is one strength of the pattern?
	- What is one specific change that could be made to improve the pattern?
- the same way as before. Then, compare the results of the new scenario (three islands) with the results of the original scenario • Randomly place three island tokens on the ocean map. Pick one of your existing search patterns to try out. Test it three times in (no islands). Now that you have seen what happens with islands in the way, revise your search pattern to better handle the islands. Test the revised pattern three times.

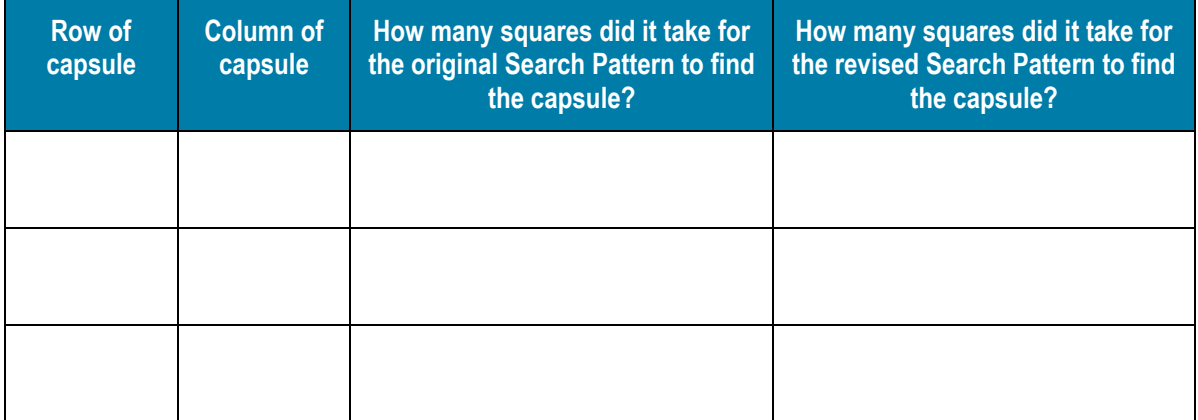

- Did the revised search pattern work better than the original? Why?
- If you still have time, consider these other situations:
	- What if searchers on your rescue ship had binoculars so they could see more than one square at a time?
	- What if the area of ocean to be searched was a much larger size (such as 100 х 100 km)?
	- What if you had three rescue ships instead of one?

<span id="page-48-0"></span>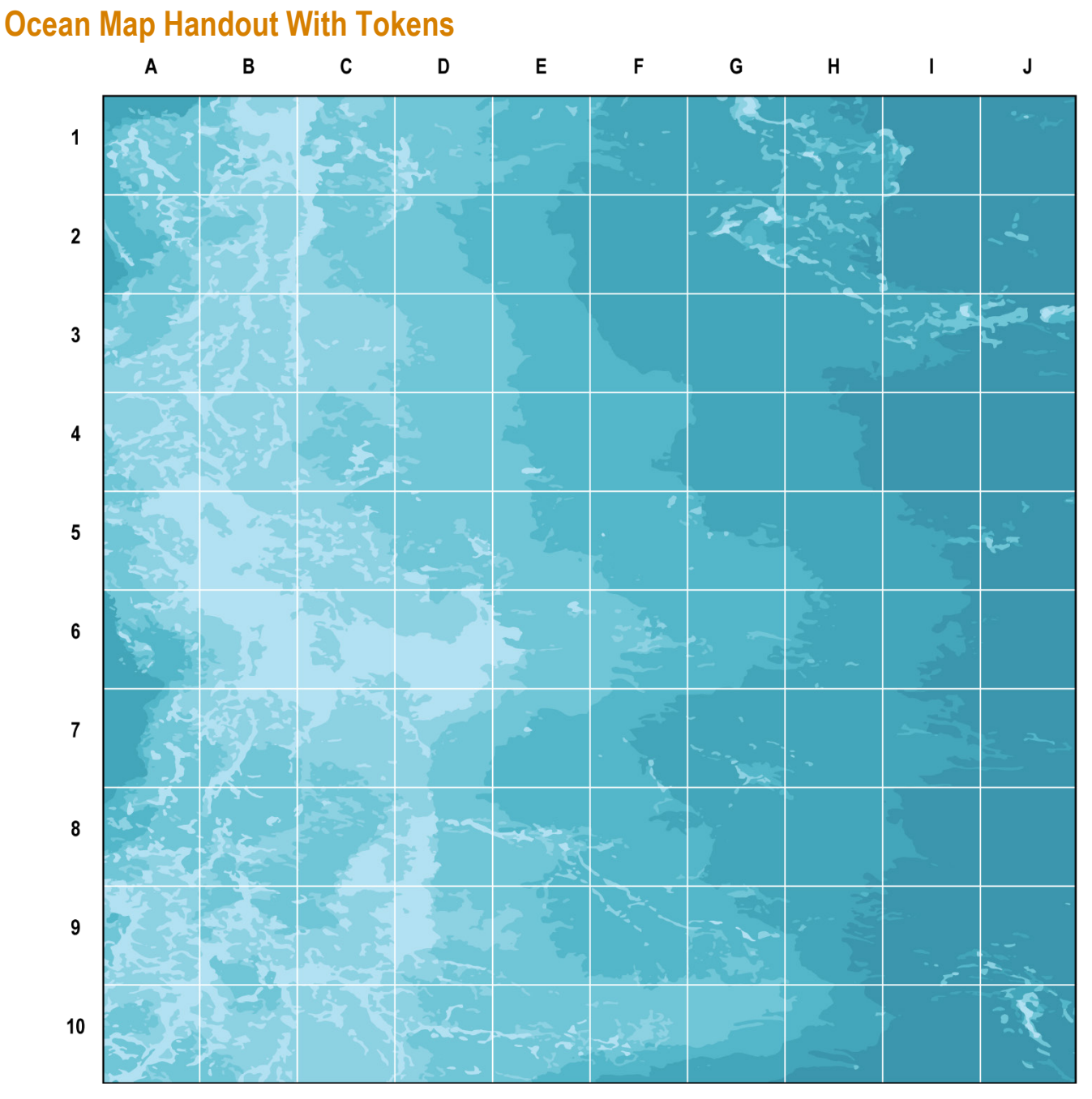

#### **Tokens**

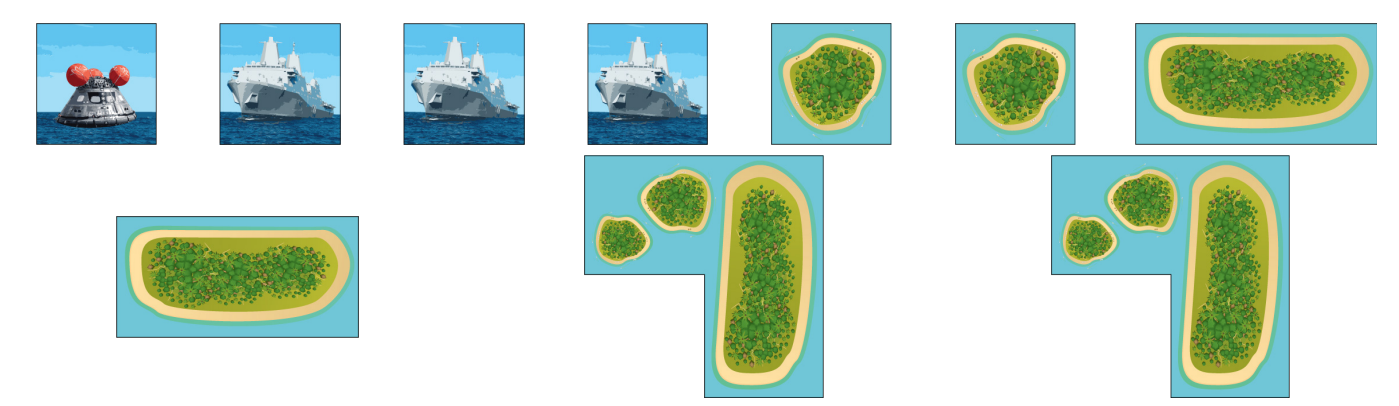

#### Next Gen STEM | 45

## <span id="page-50-0"></span> **Appendix A.—Rubric for Engineering Design Process**

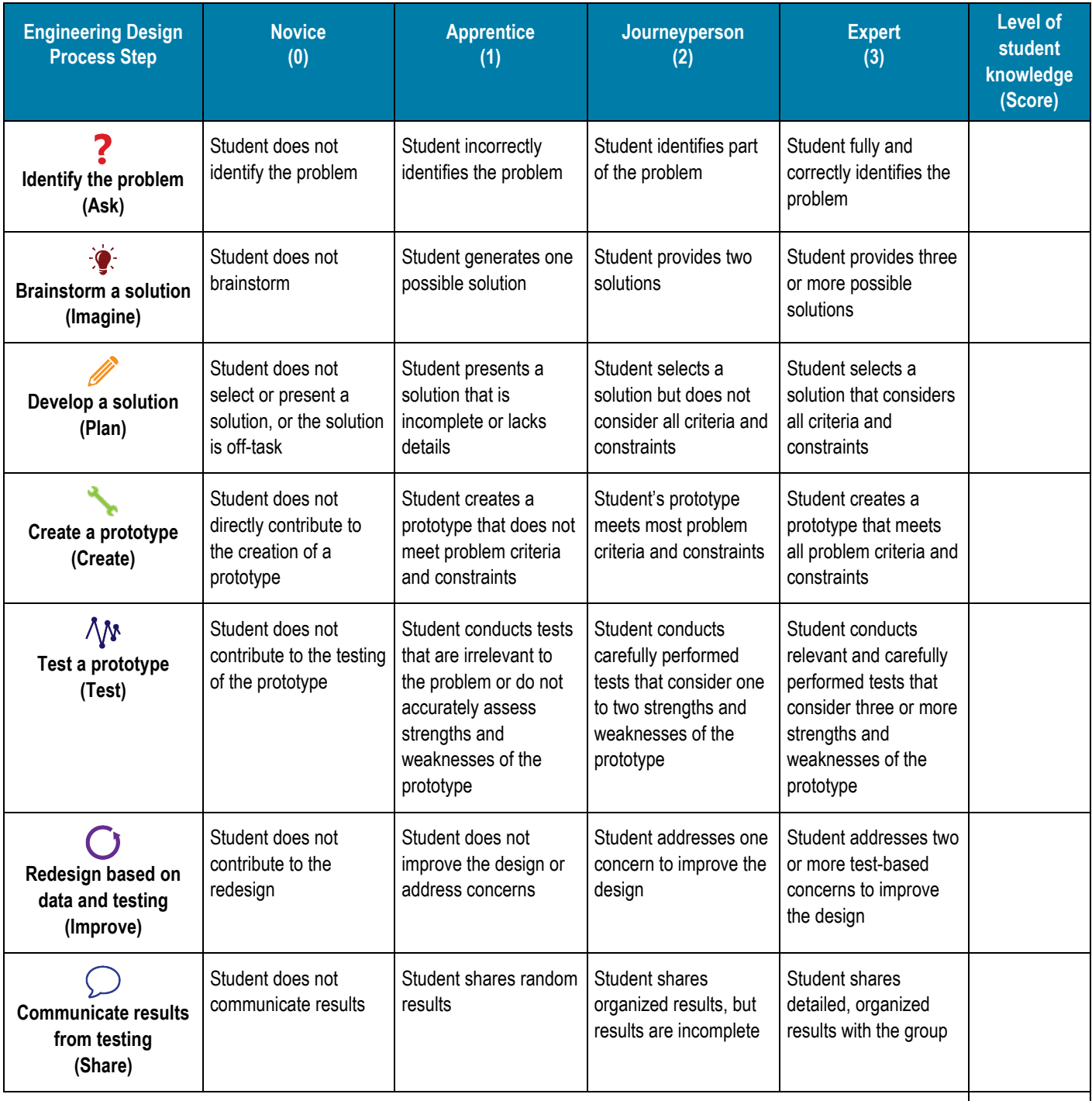

**Total** 

## <span id="page-52-0"></span>**Appendix B.—Rubric for Problem-Based Learning**

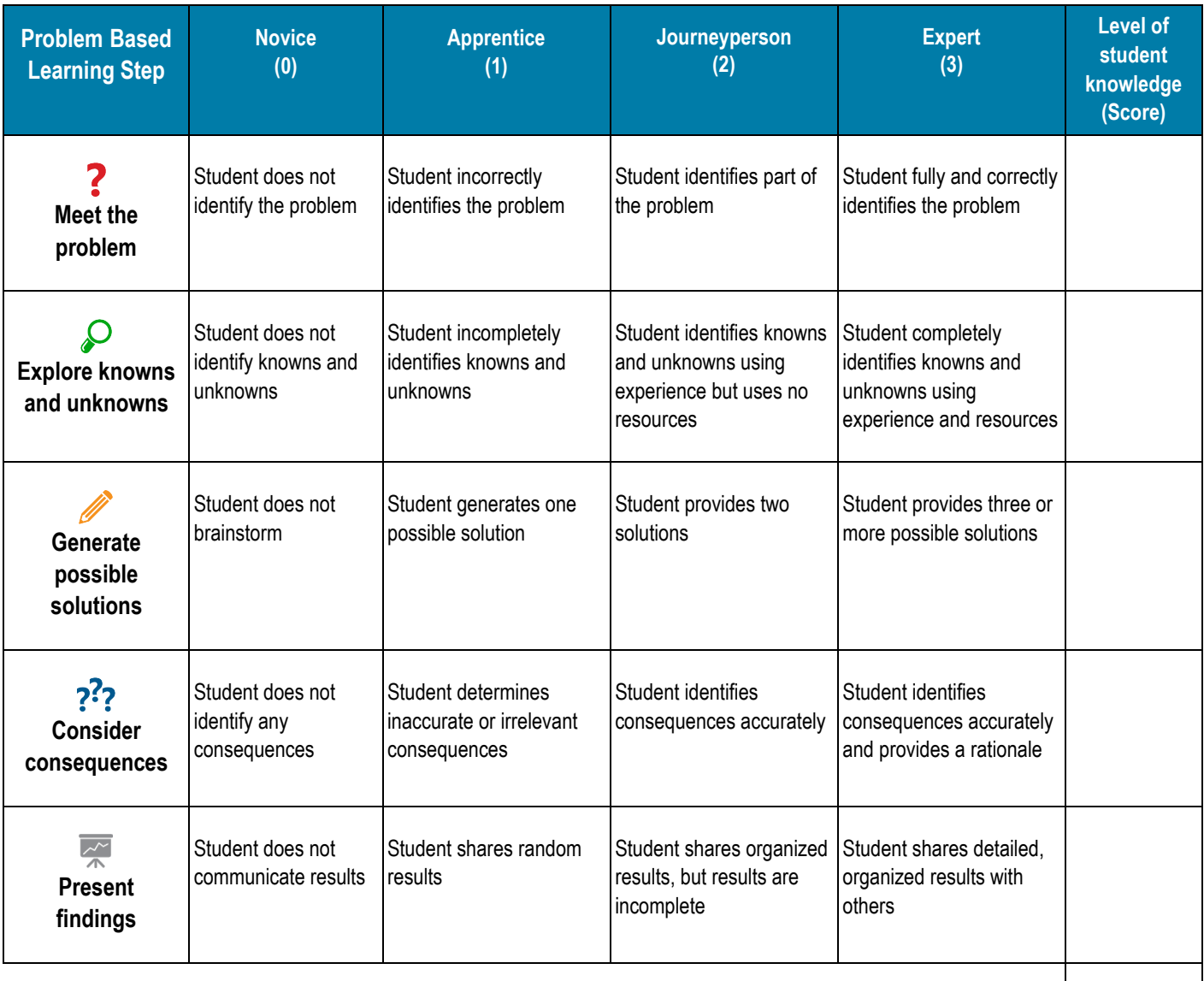

**Total** 

# <span id="page-54-0"></span>**Appendix C.—Glossary of Key Terms**<br>Algorithm. A series of steps or directions meant to be followed exactly, often repeatedly.

 **Decision tree.** A way of illustrating an algorithm using boxes and arrows, where each box represents a yes-or-no question, and each arrow represents an answer.

 as boxes representing actions and diamonds representing questions or decisions. **Flowchart.** A way of illustrating an algorithm using a variety of shapes and arrows. Each shape represents something different, such

**Payload.** The things carried by a vehicle to a destination (e.g., cargo, a satellite, or extra oxygen for the ISS).

 **Protocol.** A plan for a scientific experiment or a set of instructions. Protocols establish clear rules or steps that attempt to meet a goal. Protocols can be either straightforward (e.g., step 1, step 2, step 3) or complex (e.g., if this happens, do A; otherwise, do B)**.** 

 language. **Pseudocode.** A way of illustrating an algorithm using words meant to closely resemble computer code without using a computer

 **Rocket Stage.** One of two or more sections of a rocket that is designed to separate midflight, with each section having its own fuel and engine.

**Triangulation.** A way of finding something by determining its direction from three known locations.

**Trilateration.** A way of finding something by determining its distance from three known locations.

**National Aeronautics and Space Administration**  NASA Headquarters 300 E Street Southwest

Washington DC 20024-3210

**<www.nasa.gov>**

NP-2022-08-3060-HQ